### **OPIS PRZEDMIOTU ZAMÓWIENIA**

Dostawa urządzeń i oprogramowania do wdrożenia wirtualizacji środowiska serwerowego z wykorzystaniem posiadanych przez zamawiającego urządzeń wraz z wdrożeniem tej wirtualizacji w Powiatowym Urzędzie Pracy w Ełku.

#### Dostawa sprzętu

- $\bullet$  Serwer typ I 2 sztuki
- $\bullet$  Serwer typ II 1 sztuka
- $\bullet$  Macierz dyskowa 1 sztuka
- Przełącznik sieciowy 2 sztuki
- Zasilacz awaryjny 1 sztuka
- Szafa serwerowa 1 sztuka

### Dostawa oprogramowania

- $\bullet$  oprogramowanie wirtualizacyjne 1 sztuka
- oprogramowanie do backupu środowiska wirtualnego 1 sztuka
- oprogramowanie systemowe serwerów 3 sztuki
- licencje dostępowe do zaproponowanego oprogramowania systemowego serwerów 65 sztuk
- oprogramowanie do serwera bazy danych SQL 1 sztuka
- licencje dostępowe do zaproponowanego oprogramowania systemowego serwera baz danych SQL – 5 sztuk

Zaproponowane oprogramowanie w najnowszej dostępnej na rynku wersji. UWAGA:

Przy wyborze produktów firmy Microsoft należy powołać się na numer umowy Business and Services nr U9100053 (MBSA) oraz umowy Microsoft Product and Services Agreement nr 4100013999 (MPSA), które stanowią podstawę do ubiegania się jednostek administracji publicznej o uzyskanie korzystniejszych cen na zakup produktów i usług oferowanych przez Microsoft w ramach realizowanych zamówień publicznych.

Usługa

wdrożenie wirtualizacji

Wymagania ogólne dla urządzeń i oprogramowania

- całość sprzętu i oprogramowania musi pochodzić z autoryzowanego kanału sprzedaży producentów na rynek polski;
- całość sprzętu musi być fabrycznie nowa, wyprodukowana po 1 stycznia 2016, bez wcześniejszej eksploatacji nieobciążona żadnymi prawami osób trzecich;
- całość sprzętu musi być objęta gwarancją opartą o **świadczenia gwarancyjne producenta sprzętu**, niezależnie od statusu partnerskiego Wykonawcy przez okres 36 miesięcy (chyba, ze zapisy szczegółowe stanowią inaczej);

Warunki gwarancji i wsparcia technicznego dla sprzętu i oprogramowania sieciowego:

Sprzęt

- o ile wymagania szczegółowe nie specyfikują inaczej, na dostarczany sprzęt musi być udzielona min. 36 miesięczna gwarancja (chyba, ze zapisy szczegółowe stanowią inaczej) oparta na gwarancji producenta rozwiązania; serwis gwarancyjny świadczony ma być w miejscu instalacji sprzętu; czas reakcji na zgłoszony problem (rozumiany jako podjęcie działań diagnostycznych i kontakt ze zgłaszającym) nie może przekroczyć jednego dnia roboczego;
- Wykonawca ma obowiązek przyjmowania zgłoszeń serwisowych przez telefon (w godzinach pracy Zamawiającego), fax, e-mail lub WWW (przez całą dobę); Wykonawca ma udostępnić pojedynczy punkt przyjmowania zgłoszeń dla dostarczanych rozwiązań
- W przypadku sprzętu, dla którego jest wymagany dłuższy czas na naprawę sprzętu, Zamawiający dopuszcza podstawienie na czas naprawy Sprzętu o nie gorszych parametrach funkcjonalnych. Naprawa w takim przypadku nie może przekroczyć 31 dni roboczych od momentu zgłoszenia usterki;
- Zamawiający otrzyma dostęp do pomocy technicznej (telefon, e-mail lub WWW) w zakresie rozwiązywania problemów związanych z bieżącą eksploatacją dostarczonych rozwiązań w godzinach pracy Wnioskodawcy;

Oprogramowanie

- Zaproponowane oprogramowanie w najnowszej dostępnej na rynku wersji.
- oprogramowanie powinno posiadać min. 1-roczne wsparcie (chyba, ze zapisy szczegółowe stanowią inaczej) – dostarczanie aktualizacji, zdalne (telefon lub e-mail, www) wsparcie techniczne w zakresie rozwiązywania problemów z konfiguracją i użytkowaniem oprogramowania

Miejsce Instalacji

 Dostawa, montaż i instalacja w ramach niniejszego postępowania przetargowego odbędzie się w czasie i miejscu wskazanym przez Zamawiającego.

Montaż i uruchomienie

- Zamawiający wymaga aby wraz z dostawą sprzętu przeprowadzić jego instalację, konfigurację oraz uruchomienie. Wszelkiego typu elementy połączeniowe np.: kable, zakończenia itp. powinny zostać ujęte w wycenie.
- Przekazanie elementów systemu nastąpi w drodze protokołu przekazania do użytkowania, który będzie potwierdzał jego prawidłową instalację i działanie.

Jeżeli zapisy szczegółowe nie specyfikują inaczej Zamawiający oczekuje prac w zakresie:

- Wniesienia, ustawienia i fizycznego montażu wszystkich dostarczonych urządzeń w dostarczonej szafie rack w pomieszczeniu (miejscach) wskazanych przez zamawiającego z uwzględnieniem wszystkich lokalizacji.
- Urządzenia, które nie są montowane w szafach teleinformatycznych np.: Punkty dostępowe sieci WLAN powinny zostać zamontowane w miejscach wskazanych przez Zamawiającego.
- Usunięcia opakowań i innych zbędnych pozostałości po procesie instalacji urządzeń.
- Podłączenia całości rozwiązania do infrastruktury Zamawiającego.
- Wykonania procedury aktualizacji firmware dostarczonych elementów do najnowszej wersji oferowanej przez producenta sprzętu.
- Dla urządzeń modularnych wymagany jest montaż i instalacja wszystkich podzespołów.
- Wykonania połączeń kablowych pomiędzy dostarczonymi urządzeniami w celu zapewnienia komunikacji – Wykonawca musi zapewnić niezbędne okablowanie (np.: patchordy miedziane kat. 6 UTP lub światłowodowe uwzględniające typ i model interfejsu w urządzeniu sieciowym).
- Wykonawca musi zapewnić niezbędne okablowanie potrzebne do podłączenia urządzeń aktywnych do sieci elektrycznej (np.: listwy zasilające).

Wszystkie wymienione prace wdrożeniowe muszą zostać wykonane wspólnie z przedstawicielem zamawiającego, z każdego etapu prac powinien zostać sporządzony protokół. Powyższe czynności należy wykonać w okresie realizacji Zamówienia, **w ramach jednego weekendu (Piątek godz. 16:00 - Sobota godz. 22:00)** po wcześniejszym uzgodnieniu harmonogramu wdrożenia z Zamawiającym.

UWAGA. Powyższe zapisy gwarancyjne, oraz czas wykonania obowiązują jedynie w przypadku braku szczegółowych zapisów w poniższym opisie przedmiotu zamówienia.

- 1. Oznaczenia i definicje
	- 1.1. Oznaczenia i skróty literowe
- SRV-I Serwer Typ 1
- SRV-II Serwer Typ 2
- MD Macierz dyskowa
- ETH połączenie ETHERNET o przepustowości co najmniej 1Gb/s
- SAS połączenie SAS o przepustowości co najmniej 12Gb/s

# **Standaryzacja PRZEPUSTOWOŚCI**

W celu uniknięcia nieporozumień związanych z pojęciem przepustowości, które użyte jest w późniejszym tekście wymagań Zamawiający podaje wartości, które należy przyjąć przy obliczaniu przepustowości na potrzeby niniejszej specyfikacji.

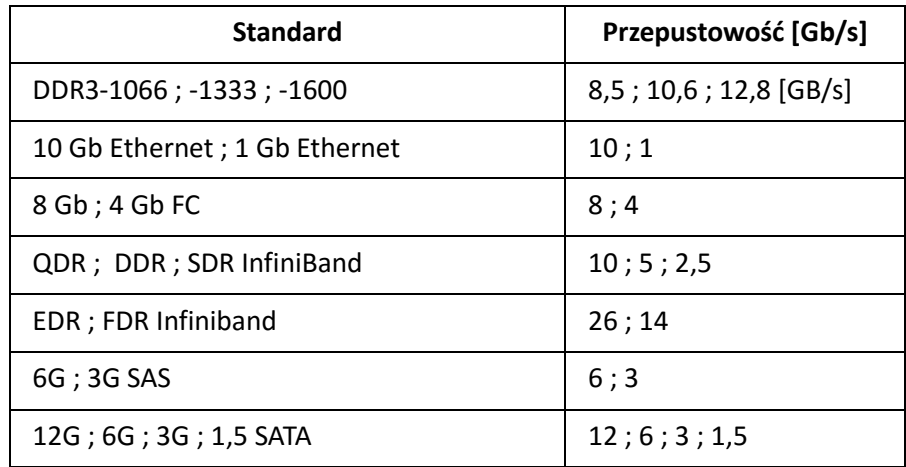

## *Tabela 1 Standaryzacja przepustowości*

Jeśli port używa zwielokrotnionych linii jego przepustowość na potrzeby niniejszej specyfikacji należy przyjąć jako iloczyn liczby linii i wyżej podanej przepustowości (przykład: przepustowość 4X QDR INFINIBAND na potrzeby niniejszej specyfikacji wynosi 40 Gb/s).

Jeśli transmisja na linii zachodzi równocześnie w dwu kierunkach to dla potrzeb niniejszej specyfikacji należy przyjąć nie wartość dwukrotnie wyższą, ale dokładnie taką jaka znajduje się podanej tabeli.

W zapisach niniejszej specyfikacji wymagana przez Zamawiającego przepustowość, a opisana w niniejszym akapicie jest oznaczana dużą literą (PRZEPUSTOWOŚĆ) w odróżnieniu od innych przepustowości.

## **Równoważność kanałów komunikacyjnych**

W miejscach gdzie Zamawiający wyspecyfikował rodzaj kanału komunikacyjnego jako równoważny kanał komunikacyjny Zamawiający dopuszcza kanał komunikacyjny o IDENTYCZNYM protokole, ale o większej prędkości. Zamawiający nie dopuszcza innego niż wyspecyfikowany protokołu pomimo, że zamienny protokół będzie posiadał większą PRZEPUSTOWOŚĆ.

## **Przykład:**

- a. Dla wymagania ETHERNET 10Gb jako równoważne NIE JEST akceptowane połączenie o większej PRZEPUSTOWOŚCI, ale jedynie o większej prędkości. W tym wypadku ETHERNET 100Gb.
- b. Analogicznie dla wymagania FC 8Gb jako równoważne AKCEPTOWANE jest jedynie połączenie FC, ale o większej prędkości. W tym wypadku FC 16Gb lub więcej.
- 1.2. Definicja MOC OBLICZENIOWA

Wzór 1. Maksymalna (szczytowa) teoretyczna moc obliczeniowa procesora

Rproc =  $C^*$  |  $*$  F,

gdzie:

- Rproc moc obliczeniowa w GFlops
- C liczba rdzeni procesora
- I liczba instrukcji zmiennoprzecinkowych typu dodawanie i mnożenie w podwójnej precyzji wykonywanych przez pojedynczy rdzeń procesora w czasie jednego cyklu zegarowego (np. dla procesora Intel Xeon (seria 5600) I wynosi 4, dla procesorów AMD Opteron I wynosi 4),
- F częstotliwość zegara procesora w GHz.

Dla potrzeb niniejszej specyfikacji Zamawiający jako częstotliwość zegara przyjmuje nominalną częstotliwość zegara procesora podawaną przez producenta procesora przy handlowym opisie procesora. Pomimo, że procesor może pracować z częstotliwością niższą lub wyższą niż wyżej wspomniana częstotliwość jako częstotliwość do obliczenia mocy obliczeniowej procesora w niniejszej specyfikacji należy przyjąć właśnie częstotliwość podawaną przy opisach handlowych przez producentów procesorów.

W zapisach niniejszej specyfikacji wymagana przez Zamawiającego moc obliczeniowa zdefiniowana we wzorze 1 i opisana w niniejszym akapicie jest oznaczana dużą literą (MOC OBLICZENIOWA) w odróżnieniu od innych mocy obliczeniowych.

1.3. Definicja Macierz Dyskowa

Dla potrzeb niniejszej specyfikacji jako Macierz Dyskowa Zamawiający dopuszcza każde urządzenie które dodatkowo równocześnie spełnia następujące właściwości:

- a) dyski znajdują się wewnątrz urządzenia
- b) dyski połączone są znajdującą się wewnątrz urządzenia magistralą połączeń do wspólnych portów wejścia / wyjścia urządzenia
- c) wymagana magistrala połączeń nie jest w postaci kabli dostępnych z zewnątrz
- d) na zewnątrz urządzenia dostępne jedynie są porty wejścia / wyjścia, do których dołącza się kable sygnałowe do transmisji pomiędzy dyskami, a pozostałą częścią infrastruktury,

W zapisach niniejszej specyfikacji tak określone urządzenie jest "Macierz Dyskowa" i oznaczana jest dużą literą w odróżnieniu od innych urządzeń.

1.4. Konwencja zapisów

- a) Zapis "SAS / FC" lub "USB / SD" użyty w dalszej części specyfikacji oznacza jedną z dwóch technologii: albo SAS albo FC, albo USB albo SD.
- b) Nazwy pisane z dużej litery są stosowanymi na potrzeby niniejszej specyfikacji nazwami własnymi np. Serwer BLADE, Lokalne Dyski.
- c) Słowa "LUB" lub "ALBO" napisane z dużej litery oznaczają kwalifikator logiczny i nie są używane w potocznym znaczeniu. Przykład:
	- i. Jeśli Zamawiający wymaga odporności Systemu na awarię elementu A ALBO elementu B oznacza to, że System nie musi być odporny na RÓWNOCZESNĄ awarię elementu A i elementu B.
	- ii. Jeśli Zamawiający wymaga odporności systemu na awarię elementu A LUB elementu B oznacza to, że system nie tylko ma być odporny na awarię jednego z dwu elementów A albo B, ale też musi być odporny na równoczesną awarię obu elementów i A i B.
- 2. Wymagania ogólne
	- 2.1. Jakość sprzętu
	- a) Cały dostarczony sprzęt musi być fabrycznie nowy, tzn. nieużywany przed dniem dostarczenia, z wyłączeniem używania niezbędnego dla przeprowadzenia testów jego poprawnej pracy.
	- b) Dostarczone elementy oraz dostarczone wraz z nimi oprogramowanie muszą pochodzić z oficjalnych kanałów dystrybucyjnych producenta, zapewniających w szczególności realizację uprawnień gwarancyjnych.
- 3. Wymagania szczegółowe
	- 3.1. Szafa teleinformatyczna 1 szt.

### **WYMAGANIA MINIMALNE**

- 3.1.1.Szafa RACK o wysokości 42U zgodna ze standardami EIA-310-D, EIA-310-E
- 3.1.2.Ciężar (obciążenie statyczne) min. 1300 kg
- 3.1.3.Szerokość i głębokość dostosowana do rozmiaru oferowanego i dostarczanego sprzętu.
- 3.1.4.Przednie i tylnie drzwi szafy muszą umożliwić wymianę powietrza
- 3.1.5.Boki szafy pełne z możliwością demontażu
- 3.1.6.Szafa musi zostać objęta min. 3-letnią gwarancją
- 3.1.7.Wyposażenie dodatkowe: 2 listwy zasilające przeznaczone do montażu w standardowej szafie RACK 19 cali wyposażone w co najmniej 8 gniazd C13 oraz wtyk typu C14
- 3.2. Zasilacz awaryjny 1 szt.

## **WYMAGANIA MINIMALNE**

Zasilacz UPS wykonany w technologii True On-Line (VFI) z jednofazowym wejściem oraz wyjściem, o mocy 6000VA/5400W wyposażony w baterie zapewniające autonomie na poziomie minimum 10 minut przy obciążeniu 100% (5400W). Zarówno zasilacz jak i moduły bateryjne musza być wyposażone w uchwyty do montażu w szafie Rack 19''Wymagane są baterie szczelne bezobsługowe AGM VRLA o żywotności projektowanej 10-12 lat.

Zasilacz musi być wyposażony w wewnętrzny bypass elektroniczny typu static switch oraz mechaniczny bypass serwisowy zintegrowany z obudową zasilacza, wyposażony w styk pomocniczy informujący o położeniu przełącznika oraz zablokowany przed przypadkowym użyciem. W przypadku awarii zasilacza możliwe jest odłączenie zasilacza UPS bez przerywania pracy podłączonych odbiorników. Odłączenie zasilacza od sieci musi zapewnić ciągłość zasilania zarówno dla odbiorników podłączonych pod zaciski stałe UPSa jak też dla odbiorników podłączonych do gniazd IEC 320 umieszczonych na zasilaczu UPS. Wymagane są przynajmniej cztery wyjścia 10A (IEC 320-C13) oraz minimum dwa wyjścia 16A (IEC 320-C19). Każda grupa gniazd wyjściowych zabezpieczona niezależnym zabezpieczeniem termicznym.

Zasilacz musi też umożliwiać podłączenie do instalacji stałej za pomocą listwy zaciskowej umożliwiającej podłączenie przewodu o przekroju minimum 6mm2. UPS ma posiadać dwutorowe zasilanie, niezależne dla toru bypassu wewnętrznego oraz prostownika. W przypadku uszkodzenia prostownika i zadziałania zabezpieczeń nadprądowych w jego torze, niezależne zasilanie bypassu umożliwi bezprzerwowe przełączenie do trybu obejściowego.

UPS musi być wyposażony w panel LCD w języku polskim z odczytem wszelkich parametrów pracy (napięcie, częstotliwość, moc czynna i pozorna, poziom naładowania baterii, poziom obciążenia). Z poziomu panelu LCD powinien być możliwy odczyt historii zdarzeń na UPS.

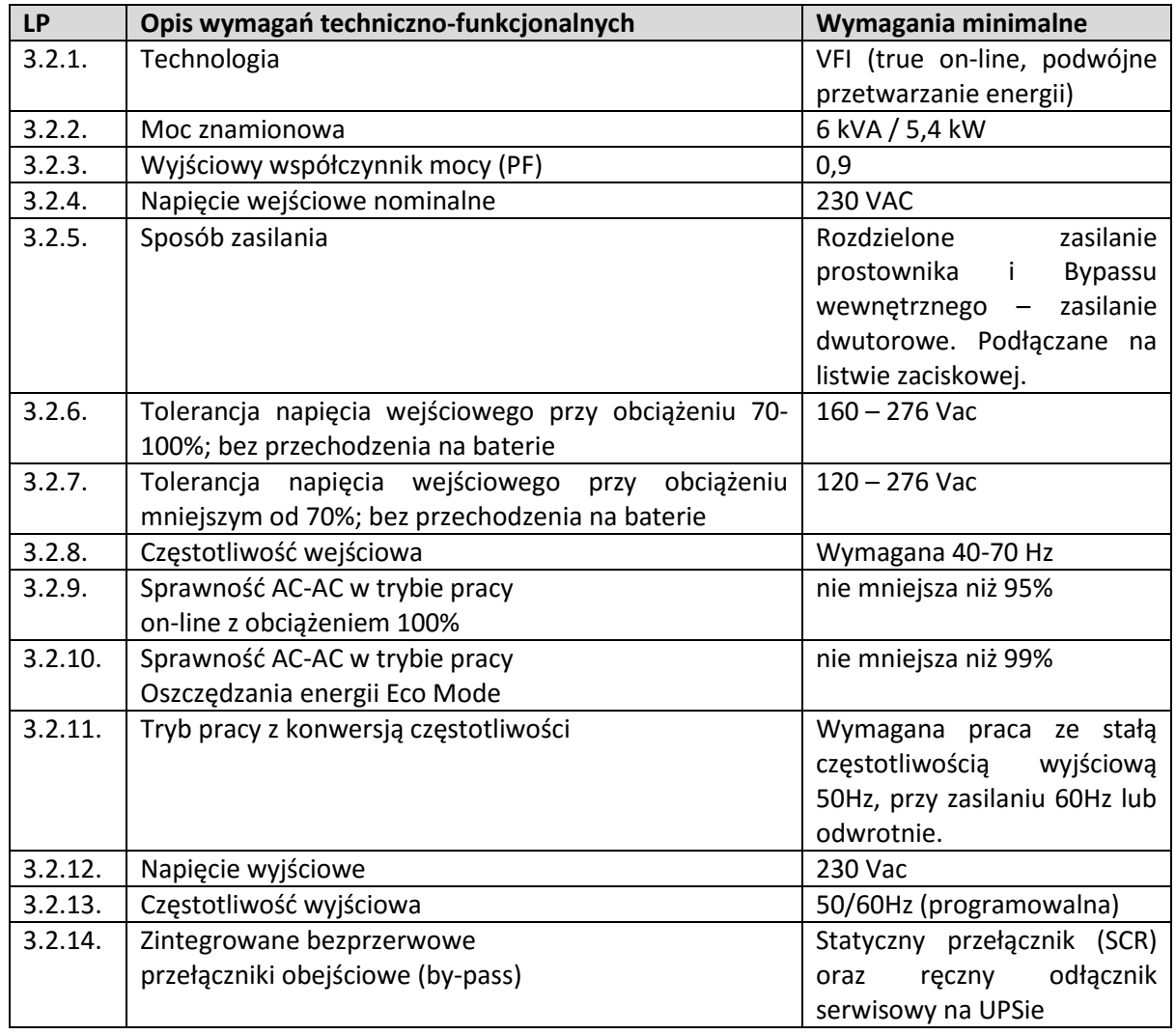

### **WYMAGANIA SZCZEGÓŁOWE**

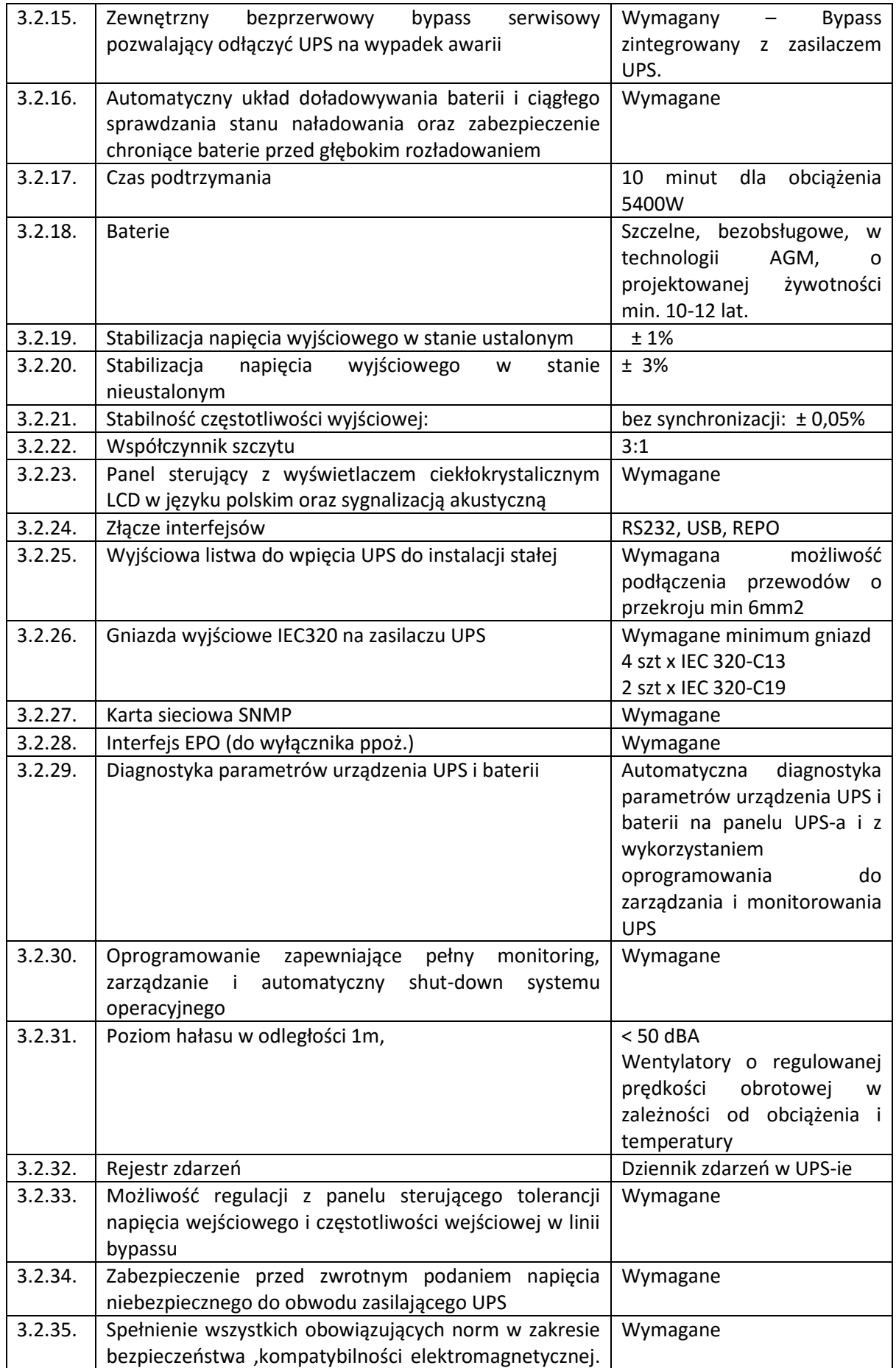

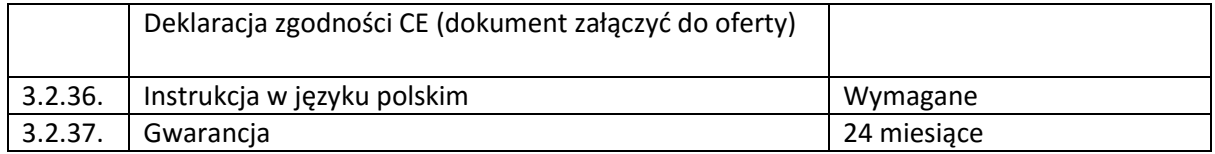

# 3.3. Serwer typ  $1 - 2$  szt.

Wszystkie oferowane serwery muszą być identyczne.

Zamawiający wymaga co najmniej dwóch (2 szt.) serwerów wirtualizacyjnego typ 1 o wysokości maksymalnie 1U, spełniającego ŁĄCZNIE poniższe warunki:

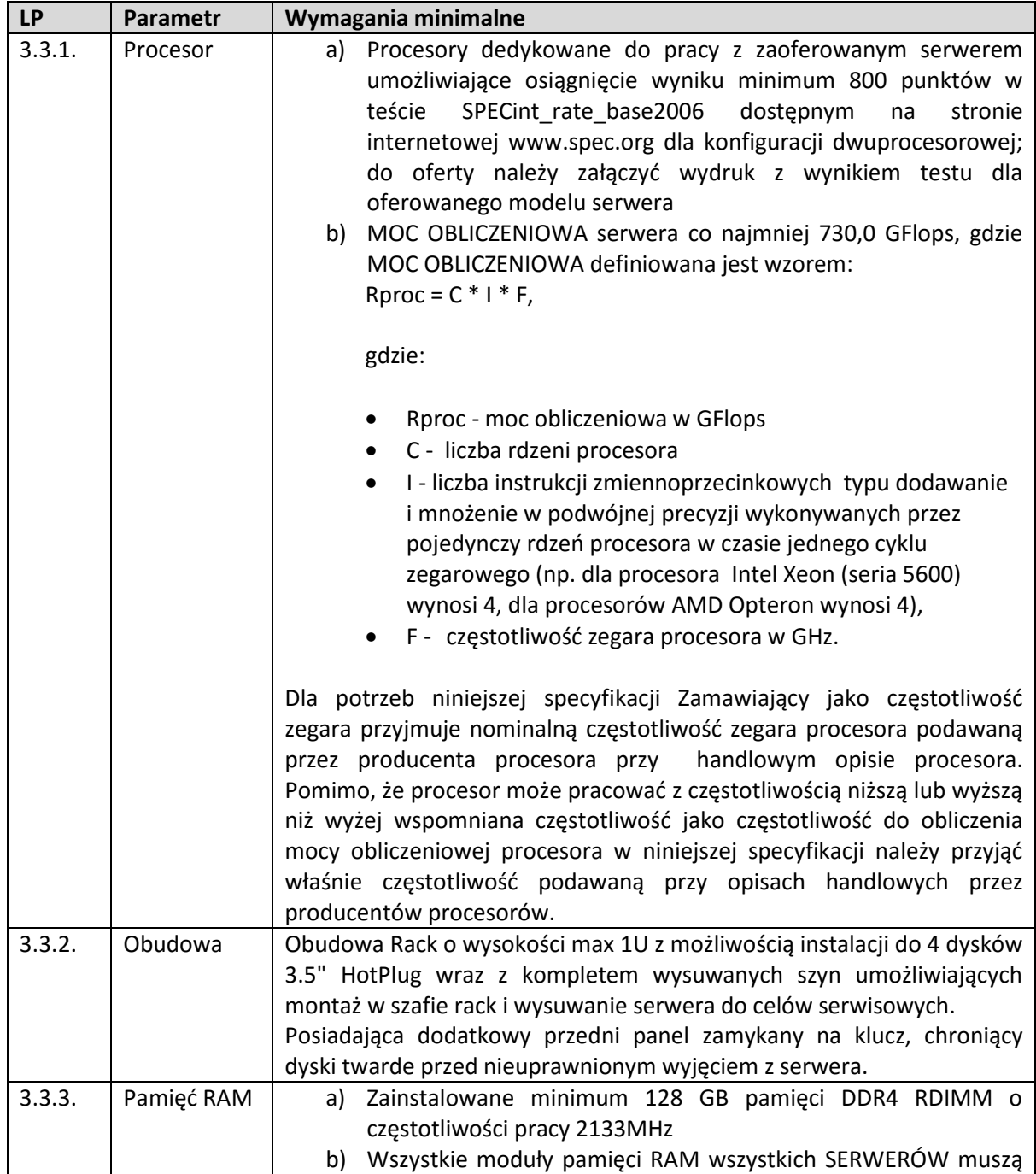

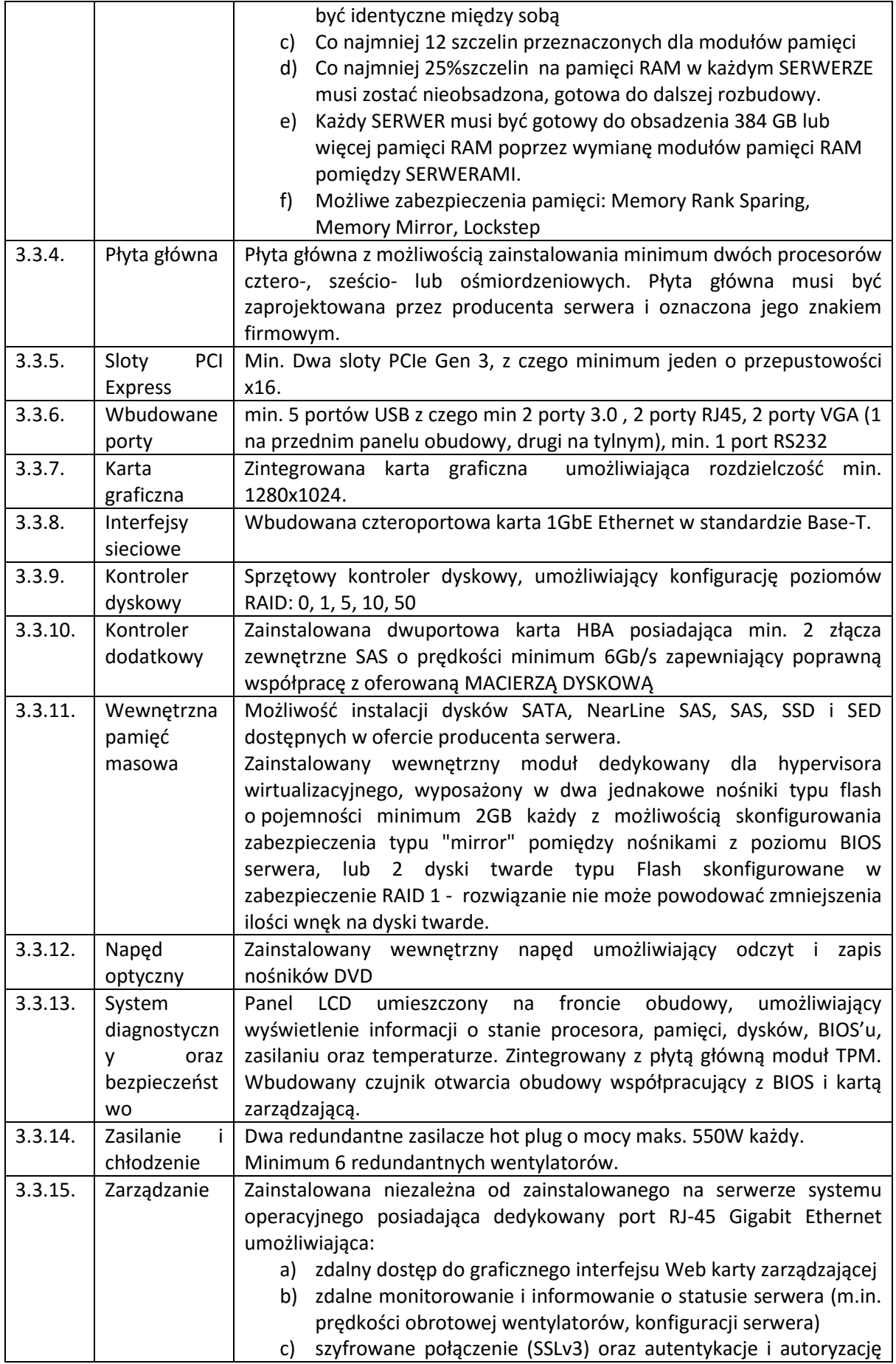

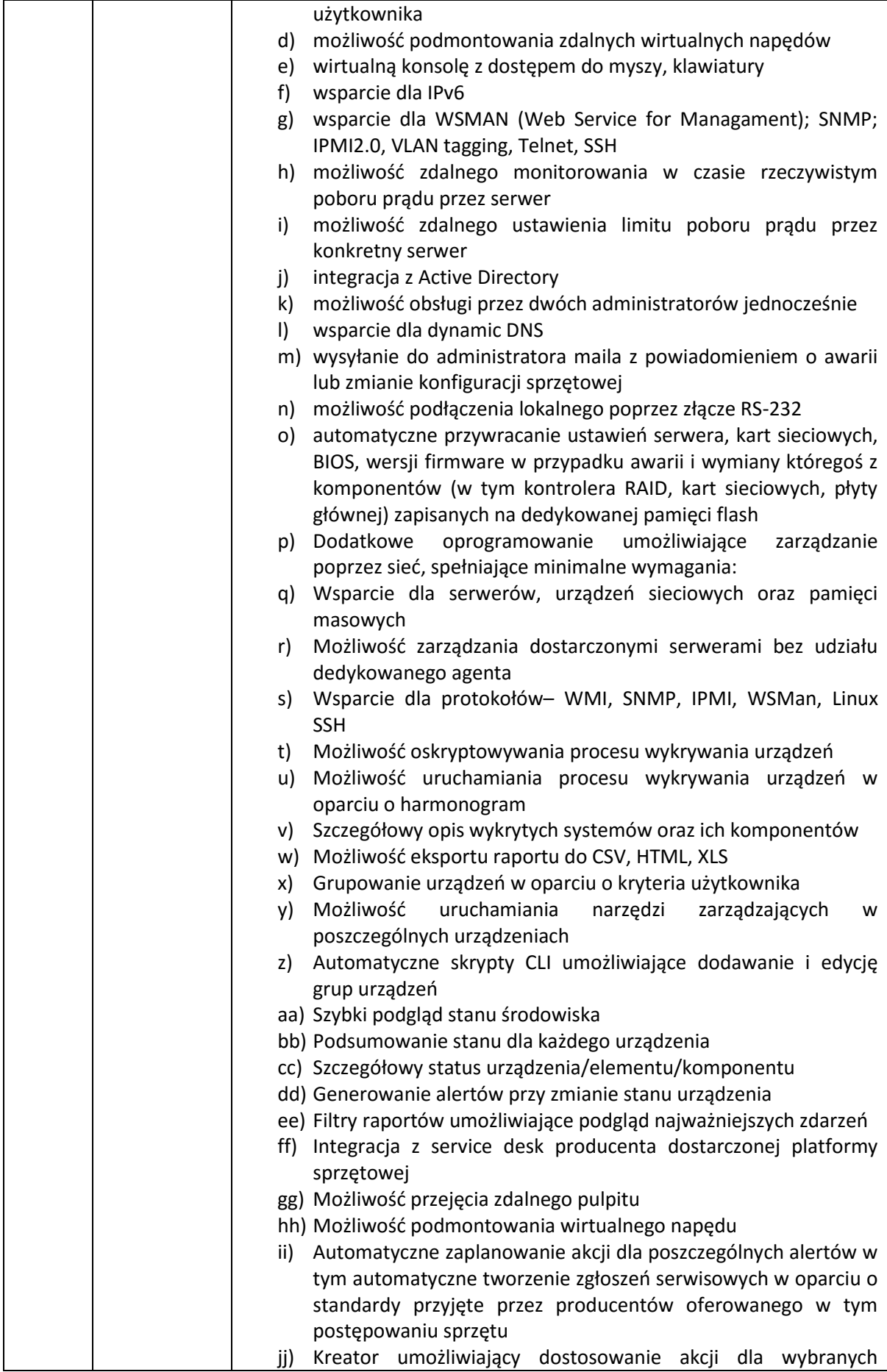

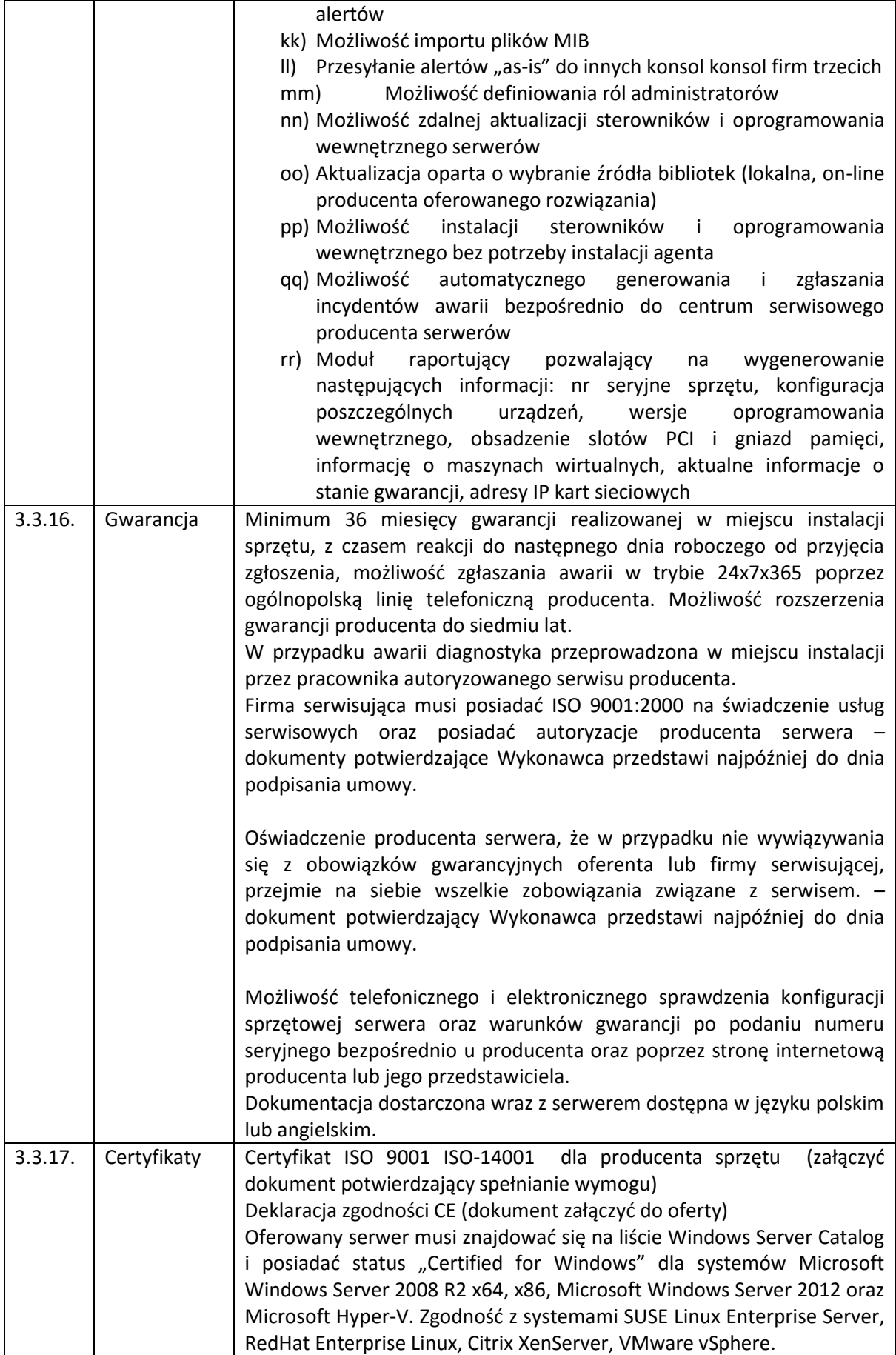

3.4. Serwer typ  $2 - 1$  szt.

Wszystkie oferowane serwery muszą być identyczne.

Zamawiający wymaga co jednej (1 szt.) serwera typ 2 o wysokości maksymalnie 2U, spełniającego ŁĄCZNIE poniższe warunki:

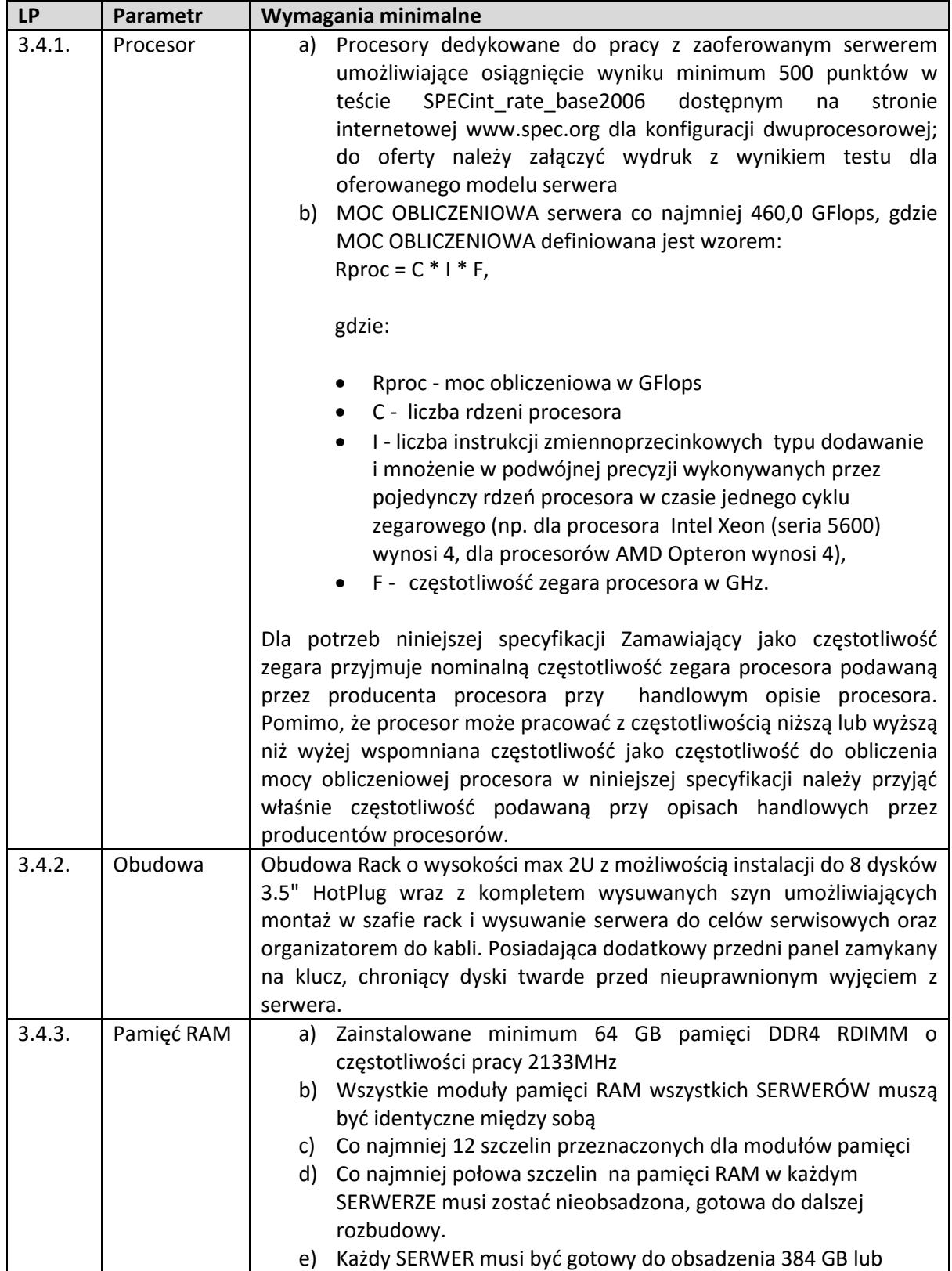

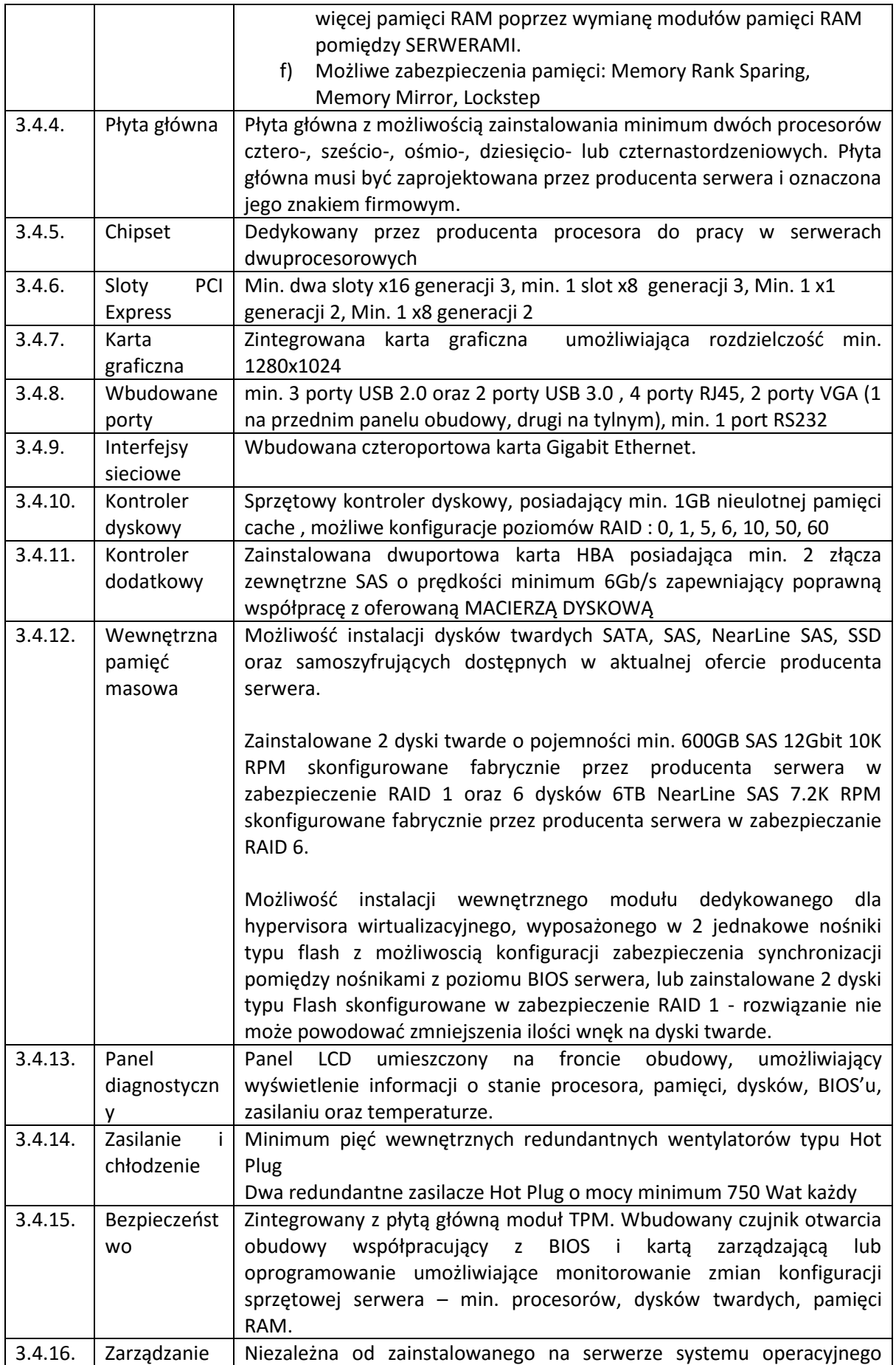

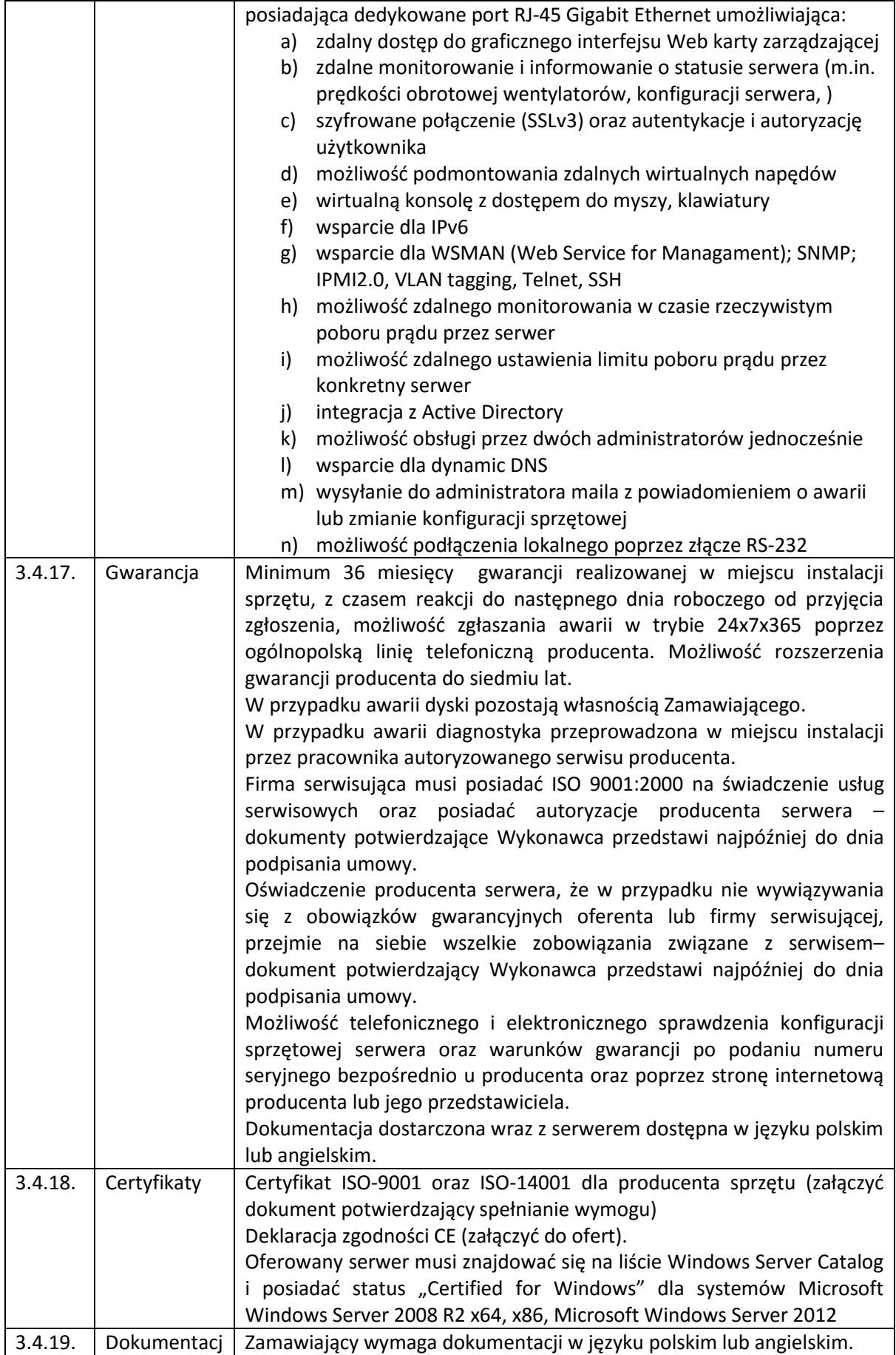

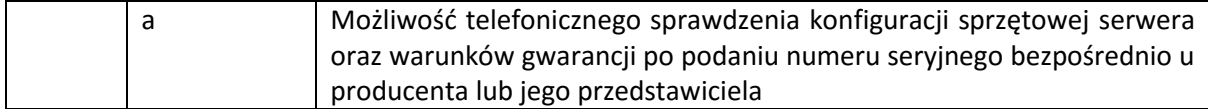

### 3.5. MACIERZ DYSKOWA – 1 szt.

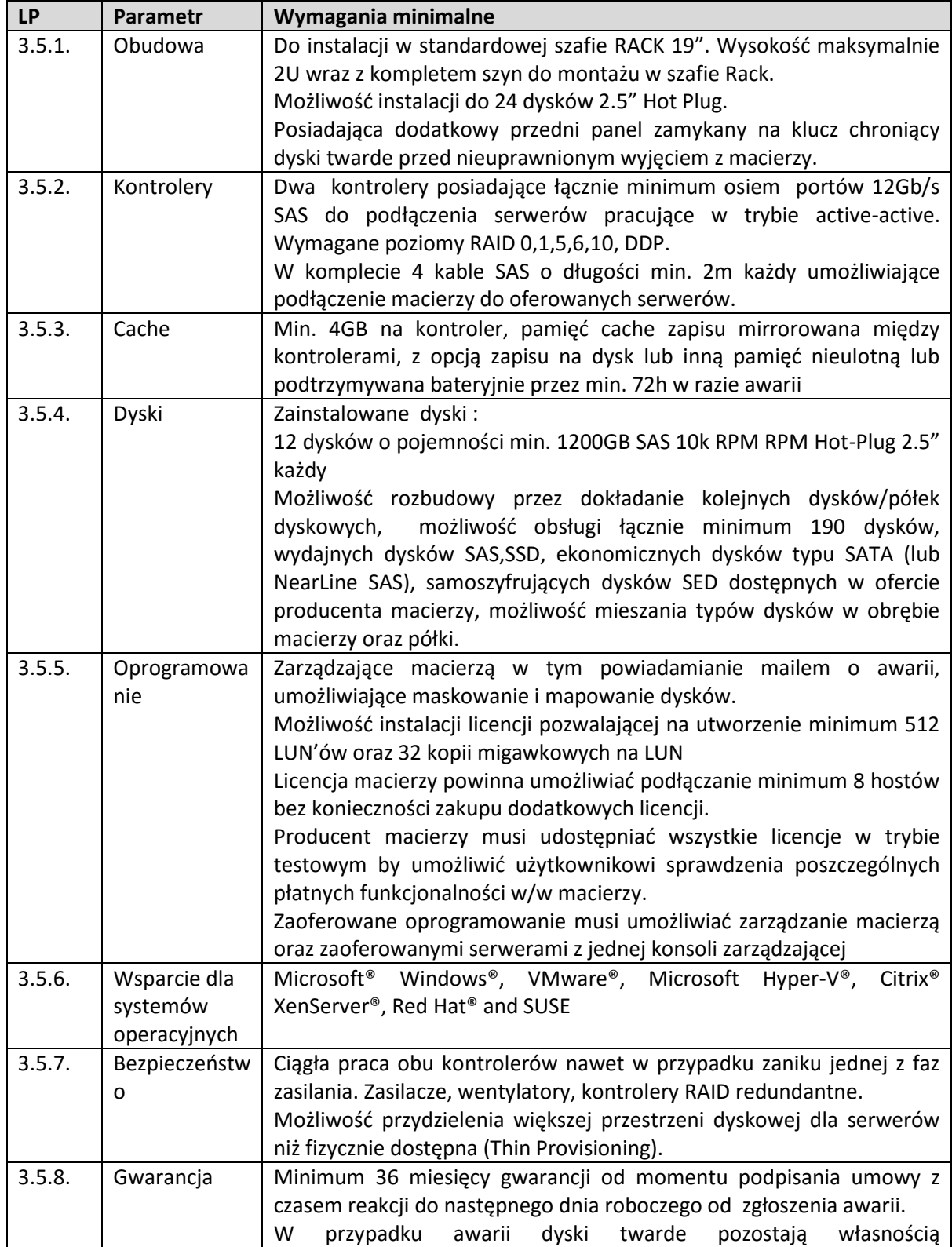

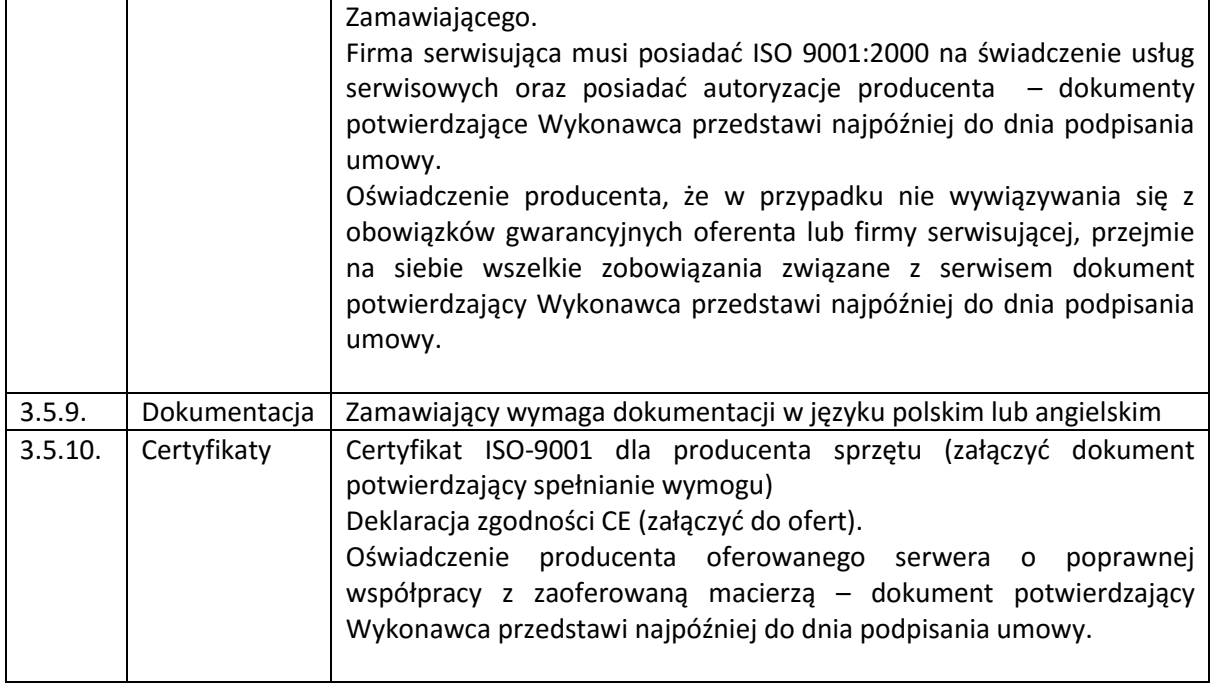

#### 3.6. OPROGRAMOWANIE WIRTUALIZACYJNE – 1 szt.

#### **WYMAGANIA MINIMALNE**

Licencje muszą umożliwiać uruchamianie wirtualizacji na serwerach fizycznych o łącznej liczbie 6 fizycznych procesorów oraz jednej konsoli do zarządzania całym środowiskiem.

Wszystkie licencje powinny być dostarczone wraz z 1 rocznym wsparciem, świadczonym przez producenta będącego licencjodawcą oprogramowania na pierwszym, drugim i trzecim poziomie, które powinno umożliwiać zgłaszanie problemów przez 12h na dobę / 5 dni w tygodniu.

- 3.6.1.Warstwa wirtualizacji musi być rozwiązaniem systemowym tzn. musi być zainstalowana bezpośrednio na sprzęcie fizycznym i nie może być częścią innego systemu operacyjnego.
- 3.6.2.Warstwa wirtualizacji nie może dla własnych celów alokować więcej niż 200MB pamięci operacyjnej RAM serwera fizycznego.
- 3.6.3.Rozwiązanie musi zapewnić możliwość obsługi wielu instancji systemów operacyjnych na jednym serwerze fizycznym. Wymagana jest możliwość przydzielenia maszynie większej ilości wirtualnej pamięci operacyjnej niż jest zainstalowana w serwerze fizycznym oraz większej ilości przestrzeni dyskowej niż jest fizycznie dostępna.
- 3.6.4.Oprogramowanie do wirtualizacji musi zapewnić możliwość skonfigurowania maszyn wirtualnych z możliwością dostępu do 1TB pamięci operacyjnej.
- 3.6.5.Oprogramowanie do wirtualizacji musi zapewnić możliwość przydzielenia maszynom wirtualnym do 64 procesorów wirtualnych.
- 3.6.6.Rozwiązanie musi umożliwiać łatwą i szybką rozbudowę infrastruktury o nowe usługi bez spadku wydajności i dostępności pozostałych wybranych usług.
- 3.6.7.Rozwiązanie musi w możliwie największym stopniu być niezależne od producenta platformy sprzętowej.
- 3.6.8.Rozwiązanie musi wspierać następujące systemy operacyjne: Windows XP, Windows Vista , Windows NT, Windows 2000, Windows Server 2003, Windows Server 2008, Windows Server 2008 R2, Windows Server 2012, SLES 11, SLES 10, SLES9, SLES8,

Ubuntu 7.04, RHEL 5, RHEL 4, RHEL3, RHEL 2.1, Solaris wersja 10 dla platformy x86, NetWare 6.5, NetWare 6.0, NetWare 6.1, Debian, CentOS, FreeBSD, Asianux, Ubuntu 7.04, SCO OpenServer, SCO Unixware, Mac OS X.

- 3.6.9.Rozwiązanie musi zapewniać sprzętowe wsparcie dla wirtualizacji zagnieżdżonej, w szczególności w zakresie możliwości zastosowania trybu XP mode w Windows 7 a także instalacji wszystkich funkcjonalności w tym Hyper-V pakietu Windows Server 2012 na maszynie wirtualnej.
- 3.6.10. Rozwiązanie musi posiadać centralną konsolę graficzną do zarządzania środowiskiem serwerów wirtualnych. Konsola graficzna musi być dostępna poprzez dedykowanego klienta i za pomocą przeglądarek, minimum IE i Firefox.
- 3.6.11. Rozwiązanie musi zapewniać zdalny i lokalny dostęp administracyjny do wszystkich serwerów fizycznych poprzez protokół SSH, z możliwością nadawania uprawnień do takiego dostępu nazwanym użytkownikom bez konieczności wykorzystania konta root.
- 3.6.12. Rozwiązanie musi umożliwiać składowanie logów ze wszystkich serwerów fizycznych i konsoli zarządzającej na serwerze Syslog. Serwer Syslog w dowolnej implementacji musi stanowić integralną część rozwiązania.
- 3.6.13. Rozwiązanie musi zapewnić możliwość monitorowania wykorzystania zasobów fizycznych infrastruktury wirtualnej i zdefiniowania alertów informujących o przekroczeniu wartości progowych.
- 3.6.14. Rozwiązanie musi umożliwiać integrację z rozwiązaniami antywirusowymi firm trzecich w zakresie skanowania maszyn wirtualnych z poziomu warstwy wirtualizacji.
- 3.6.15. Rozwiązanie musi zapewniać możliwość konfigurowania polityk separacji sieci w warstwie trzeciej, tak aby zapewnić oddzielne grupy wzajemnej komunikacji pomiędzy maszynami wirtualnymi.
- 3.6.16. Oprogramowanie do wirtualizacji musi zapewnić możliwość klonowania systemów operacyjnych wraz z ich pełną konfiguracją i danymi.
- 3.6.17. Oprogramowanie zarządzające musi posiadać możliwość przydzielania i konfiguracji uprawnień z możliwością integracji z usługami katalogowymi, w szczególności: Microsoft Active Directory, Open LDAP.
- 3.6.18. Platforma wirtualizacyjna musi umożliwiać zastosowanie w serwerach fizycznych procesorów o dowolnej ilości rdzeni.
- 3.6.19. Rozwiązanie musi umożliwiać tworzenie jednorodnych wolumenów logicznych o wielkości do 64TB.
- 3.6.20. Rozwiązanie musi zapewniać możliwość dodawania zasobów w czasie pracy maszyny wirtualnej, w szczególności w zakresie ilości procesorów, pamięci operacyjnej i przestrzeni dyskowej.
- 3.6.21. Rozwiązanie musi posiadać wbudowany interfejs programistyczny (API) zapewniający pełną integrację zewnętrznych rozwiązań wykonywania kopii zapasowych z istniejącymi mechanizmami warstwy wirtualizacyjnej.
- 3.6.22. Czas planowanego przestoju usług związany z koniecznością prac serwisowych (np. rekonfiguracja serwerów, macierzy, switchy) musi być ograniczony do minimum.
- 3.6.23. Oprogramowanie do wirtualizacji musi obsługiwać przełączenie ścieżek SAN (bez utraty komunikacji) w przypadku awarii jednej ze ścieżek.
- 3.6.24. Oprogramowanie do wirtualizacji musi obsługiwać przełączenie ścieżek LAN (bez utraty komunikacji) w przypadku awarii jednej ze ścieżek.
- 3.6.25. Rozwiązanie musi mieć możliwość przenoszenia maszyn wirtualnych w czasie ich pracy pomiędzy serwerami fizycznymi oraz pamięciami masowymi niezależnie od dostępności współdzielonej przestrzeni dyskowej.
- 3.6.26. Rozwiązanie musi umożliwiać łatwe i szybkie ponowne uruchomienie systemów/usług w przypadku awarii poszczególnych elementów infrastruktury.

## 3.7. OPROGRAMOWANIE DO BACKUPU ŚRODOWISKA WIRTUALIZACYJNEGO [1 SZT.] **WYMAGANIA MINIMALNE**

Zamawiający wymaga dostarczenia wymaganej liczby licencji oprogramowania w celu zapewnienia poprawnej pracy w dostarczonym środowisku wirtualizacyjnym. Wszystkie licencje powinny być dostarczone wraz z 1 rocznym wsparciem, świadczonym przez producenta będącego licencjodawcą oprogramowania.

- 3.7.1.Oprogramowanie do archiwizacji powinno współpracować z infrastrukturą wirtualizacji opartą na VMware ESX oraz ESXi w wersjach 3.5, 4.0, 4.1, 5 oraz 5, jak również Hyper-V 2008 R2 i Hyper-V 2012 (w tym obsługa formatu dysków wirtualnych \*.vhdx)
- 3.7.2.Rozwiązanie powinno współpracować z hostami ESX i ESXi zarządzanymi przez VMware
- 3.7.3.Rozwiązanie powinno współpracować z hostami Hyper-V zarządzanymi przez System Center Virtual Machine Manager, zgrupowanymi w klastry jak i nie zarządzanymi (standalone)
- 3.7.4.Rozwiązanie nie może instalować żadnych swoich komponentów (agent) w archiwizowanych maszynach wirtualnych.
- 3.7.5.Rozwiązanie musi wspierać backup wszystkich systemów operacyjnych w wirtualnych maszynach, które są wspierane przez VMware i Hyper-V
- 3.7.6.Rozwiązanie powinno mieć możliwość instalacji na następujących systemach operacyjnych zarówno w wersji 32 jak i 64 bitowej:
	- 3.7.6.1. Microsoft Windows XP SP3
	- 3.7.6.2. Microsoft Windows Server 2003 SP2
	- 3.7.6.3. Microsoft Windows Vista SP2
	- 3.7.6.4. Microsoft Windows Server 2008 SP2
	- 3.7.6.5. Microsoft Windows Server 2008 R2
	- 3.7.6.6. Microsoft Windows 7 SP1
	- 3.7.6.7. Windows Server 2012
	- 3.7.6.8. Windows 8
- 3.7.7.Rozwiązanie powinno dawać możliwość odzyskiwania całych obrazów maszyn wirtualnych z obrazów, pojedynczych plików z systemu plików znajdujących się wewnątrz wirtualnej maszyny. Rozwiązanie musi umożliwiać odzyskiwanie plików z następujących systemów plików: ext2, ext3, ext4, ReiserFS (Reiser3), JFS, XFS,JFS, XFS, UFS, UFS, UFS2, ZFS, HFS, HFS+, NTFS, FAT, FAT32
- 3.7.8.Rozwiązanie powinno umożliwiać natychmiastowe odzyskanie wirtualnej maszyny i jej uruchomienie bez kopiowania na storage podłączony do hostów ESX (wbudowana funkcjonalność NFS Server) i Hyper-V
- 3.7.9.Rozwiązanie musi zapewniać szybkie odzyskiwanie danych ze skrzynek pocztowych Microsoft Exchange 2010/2013 bez potrzeby uruchamiania maszyny wirtualnej (odzyskiwanie bezpośrednio z bazy danych \*.EDB)
- 3.7.10. Rozwiązanie powinno umożliwiać indeksowanie plików zawartych w archiwach maszyn wirtualnych z systemem operacyjnym Windows w celu szybkiego ich przeszukiwania
- 3.7.11. Rozwiązanie powinno w pełni korzystać z mechanizmów zawartych w VMware vStorage API for Data Protection a w szczególności być zgodnym z mechanizmem Changed Block Tracking
- 3.7.12. Rozwiązanie powinno mieć wbudowane mechanizmy podobne do technologii CBT również dla platformy Hyper-V w celu przyśpieszenia procesu backupu.
- 3.7.13. Rozwiązanie powinno korzystać z mechanizmów VSS (Windows Volume Shadowcopy) wbudowanych w najnowsze systemy operacyjne z rodziny Windows.
- 3.7.14. Rozwiązanie powinno mieć wbudowane mechanizmy deduplikacji i kompresji archiwum w celu redukcji zajmowanej przez archiwa przestrzeni dyskowej
- 3.7.15. Rozwiązanie powinno mieć możliwość instalacji centralnej konsoli do zarządzania większą ilością serwerów archiwizujących oraz jednoczesnego zarządzania backupami środowiska VMware i Hyper-V
- 3.7.16. Dostęp do tej konsoli powinien być realizowany przez przeglądarkę WWW
- 3.7.17. Rozwiązanie powinno mieć wbudowany mechanizm informowania o pomyślnym lub niepomyślnym zakończeniu procesu archiwizacji poprzez email, zapis do Event Log'u Windows lub wysłanie komunikatu SNMP.
- 3.7.18. Rozwiązanie powinno mieć możliwość rozbudowy procesu archiwizacji o dowolne skrypty tworzone przez administratora i dołączane do zadań archiwizacyjnych
- 3.7.19. Rozwiązanie powinno mieć wbudowaną możliwość replikacji wirtualnych maszyn pomiędzy hostami ESX i ESXi oraz w tym możliwość replikacji ciągłej
- 3.7.20. Rozwiązanie powinno mieć wbudowaną możliwość replikacji maszyn wirtualnych pomiędzy hostami Hyper-V
- 3.7.21. Rozwiązanie powinno być zgodne z konfiguracją rozproszonego przełącznika VMware (Distributed Virtual Switch)
- 3.7.22. Rozwiązanie powinno mieć możliwość automatycznej zmiany numeracji IP maszyn przywracanych w środowiskach centrum zapasowego w przypadku awarii centrum podstawowego
- 3.7.23. Rozwiązanie powinno mieć możliwość integracji z macierzami HP Lefthand i oprogramowanie HP StoreVirtual. Rozwiązanie musi umożliwiać odzyskiwanie wirtualnych maszyn, plików z tych maszyn i uruchamianie maszyn bezpośrednio z migawki wykonanej przez rozwiązanie HP (tzw. SAN Snapshot)
- 3.7.24. Rozwiązanie musi umożliwiać zapisanie konfiguracji całej instalacji w celu przywrócenia jej po reinstalacji całego systemu.

### 3.8. Serwerowy System operacyjny serwera – 3 szt. wraz z 65 licencjami dostępowymi

### **Serwerowy system operacyjny musi posiadać następujące cechy.**

- 3.8.1.Wbudowana zapora internetowa (firewall) z obsługą definiowanych reguł dla ochrony połączeń internetowych i intranetowych,
- 3.8.2.Zlokalizowane w języku polskim, co najmniej następujące elementy: menu, przeglądarka internetowa, pomoc, komunikaty systemowe,
- 3.8.3.Wsparcie dla większości powszechnie używanych urządzeń peryferyjnych (drukarek, urządzeń sieciowych, standardów USB, Plug&Play),
- 3.8.4.Graficzny interfejs użytkownika,
- 3.8.5.Obsługa systemów wieloprocesorowych,
- 3.8.6.Obsługa platform sprzętowych x86, x64,
- 3.8.7.Możliwość zdalnej konfiguracji, administrowania oraz aktualizowania systemu,
- 3.8.8.Możliwość implementacji następujących funkcjonalności bez potrzeby instalowania dodatkowych produktów (oprogramowania):
	- 3.8.8.1. Podstawowe usługi sieciowe: DNS, DHCP
	- 3.8.8.2. Usługi katalogowe pozwalające na zarządzanie zasobami w sieci (użytkownicy, komputery, drukarki, udziały sieciowe)
	- 3.8.8.3. Zdalna dystrybucja oprogramowania na stacje robocze
	- 3.8.8.4. Praca zdalna na serwerze z wykorzystaniem terminala (cienkiego klienta) lub odpowiednio skonfigurowanej stacji roboczej
	- 3.8.8.5. PKI (Centrum Certyfikatów, obsługa klucza publicznego i prywatnego)
	- 3.8.8.6. Szyfrowanie plików i folderów
	- 3.8.8.7. Szyfrowanie połączeń sieciowych pomiędzy serwerami oraz serwerami i stacjami roboczymi (IPSec)
	- 3.8.8.8. Możliwość rozłożenia obciążenia serwerów
	- 3.8.8.9. Serwis udostępniania stron WWW
- 3.8.8.10. Serwis zarządzania polityką konsumpcji informacji w dokumentach (Digital Rights Management)
- 3.8.8.11. Wsparcie dla protokołu IP w wersji 6 (IPv6)
- 3.8.8.12. Wsparcie dla deduplikacji danych
- 3.8.9.9.Zorganizowany system szkoleń i materiały edukacyjne w języku polskim.
- 3.9. Serwer Relacyjnej Bazy Danych SQL Server Standard 1 szt. wraz z 5 licencjami dostępowymi
- 3.10. Przełącznik sieciowy 2 szt.

# **WYMAGANIA MINIMALNE**

- 3.10.1. Urządzenie powinno być oparte o urządzenie o zamkniętej konfiguracji, wysokości 1 RU.
- 3.10.2. Urządzenie powinno posiadać przynajmniej 512MB pamięci DRAM oraz 1 GB pamięci Flash
- 3.10.3. Możliwość budowy stosu za pomocą dedykowanego modułu, do czterech urządzeń w stosie. Wydajność magistrali stosu min. 20 Gbps.
- 3.10.4. Urządzenie powinno obsłużyć 16000 adresów MAC
- 3.10.5. Urządzenie powinno posiadać tzw. Switching Fabric o wydajności co najmniej 176 Gbps oraz przepustowość co najmniej 77 Mpps dla pakietów 64 bajtowych.
- 3.10.6. Urządzenie powinno posiadać co najmniej 44 portów Gigabit Ethernet w standardzie 10/100/1000BaseT , plus cztery porty typu uplink Small Form-Factor Plugable (SFP) pozwalające na instalację wkładek z portami Gigabit Ethernet 1000BASE-T, 1000BASE-SX, 1000BASE LX/LH.
- 3.10.7. Urządzenie powinno posiadać wsparcie dla co najmniej 255 sieci VLAN oraz 4000 VLAN ID.
- 3.10.8. Urządzenie powinno mieć wsparcie protokołów sieciowych zgodnie ze standardami:
	- 3.10.8.1. IEEE 802.1x
	- 3.10.8.2. IEEE 802.1s
	- 3.10.8.3. IEEE 802.1w
	- 3.10.8.4. IEEE 802.3x full duplex na portach 10BASE-T, 100BASE-TX oraz 1000BASE-T
	- 3.10.8.5. IEEE 802.3ad
	- 3.10.8.6. IEEE 802.1D
	- 3.10.8.7. IEEE 802.1p
	- 3.10.8.8. IEEE 802.1Q
	- 3.10.8.9. IEEE 802.3 10BASE-T
	- 3.10.8.10. IEEE 802.3u 100BASE-TX
	- 3.10.8.11. IEEE 802.3z 1000BASE-X
	- 3.10.8.12. IEEE 802.3ab 100BASE-T
- 3.10.9. Urządzenie powinno wspierać następujące mechanizmy związane z zapewnieniem jakości usług w sieci:
	- 3.10.9.1. Mechanizm zapewnienia jakości usług QoS
	- 3.10.9.2. Rate limiting
	- 3.10.9.3. Class of Service (CoS)
	- 3.10.9.4. Priorytetyzacja IEEE 802.1p
- 3.10.10. Urządzenie powinno wspierać następujące mechanizmy związane z zapewnieniem bezpieczeństwa sieci:
	- 3.10.10.1. Możliwość uzyskania dostępu do urządzenia przez SSHv2 i SNMPv3
	- 3.10.10.2. Możliwość autoryzacji prób logowania do urządzenia za pomocą serwerów RADIUS i TACACS+
	- 3.10.10.3. współpraca z systemami kontroli dostępu do sieci typu NAC, NAP itp.
- 3.10.11. Powinno wspierać obsługę ruchu multicast z wykorzystaniem IGMPv3
- 3.10.12. Urządzenie powinno umożliwiać grupowanie portów w jeden kanał logiczny zgodnie z LACP
- 3.10.13. Możliwość uruchomienia funkcji serwera DHCP.
- 3.10.14. Urządzenie powinno obsługiwać tzn.: Jumbo Frames
- 3.10.15. Urządzenie powinno mieć możliwość montażu w szafie 19", a jego obudowa powinna być wykonana z metalu.
- 3.10.16. Urządzenie powinno wspierać standardy:
	- 3.10.16.1. LLDP-MED (Media Endpoint Discovery)
	- 3.10.16.2. IEEE 802.1AB Link Layer Discovery Protocol (LLDP)
	- 3.10.16.3. IEEE 802.1s Multiple Spanning Tree
	- 3.10.16.4. IEEE 802.3ad link-aggregation-control protocol (LACP)
	- 3.10.16.5. SNMPv1, v2, and v3
- 3.10.17. Przełącznik musi być wyposażony w moduł umożliwiający budowę stosu wraz z odpowiednim kablem o długości co najmniej 1m
- 3.10.18. Gwarancja co najmniej 24 miesiące
- 3.11. Prace instalacyjno konfiguracyjne dla dostarczonego rozwiązania

# **3.11.1. Wymagania wstępne**

Zamawiający umożliwi Wykonawcy dostęp do infrastruktury w ustalonym wcześniej terminie w celu dokonania analizy i przygotowania procedur wdrożenia, migracji oprogramowania i zasobów do nowego środowiska. Dostęp do infrastruktury będzie możliwy pod nadzorem Zamawiającego i po spełnieniu warunków wynikających z Polityki Bezpieczeństwa.

Zamawiający udzieli Wykonawcy wszelkich niezbędnych informacji niezbędnych do przeprowadzenia wdrożenia.

Lista sprzętu sieciowego będącego na wyposażeniu Urzędu:

- DELL PowerEdge 2900 1 szt.
- FujitsuSiemens Primergy TX 300 S2 1 szt.
- FujitsuSiemens Primergy TX 200 S3 1 szt.
- 3Com Baseline Switch 2226 Plus 3 szt.
- $\bullet$  FortiGate 60C 1 szt.

W ramach oferty Zamawiający wymaga przeprowadzenia wdrożenia na zasadach projektowych z pełną dokumentacją wdrożeniową. Zamawiający w tym celu wyznaczy ze swojej strony Szefa Projektu z odpowiednimi kompetencjami.

Zamawiający wymaga następującego zakresu usług w ramach prowadzonego projektu realizowanego w porozumieniu z Zamawiającym:

- a) Sporządzenia Planu Wdrożenia uwzględniającego fakt wykonania wdrożenia bez przerywania bieżącej działalności Zamawiającego oraz przewidującego rozwiązania dla sytuacji kryzysowych wdrożenia.
- b) Sporządzenia Dokumentacji Wykonawczej, według której nastąpi realizacja. Dokumentacja Wykonawcza musi być uzgodniona z Zamawiającym i zawierać wszystkie aspekty wdrożenia. W szczególności:
	- testy systemu uwzględniające sprawdzenie wymaganych niniejszą specyfikacją funkcjonalności
	- sposób odbioru uzgodniony z Zamawiającym
- listę i opisy procedur, wypełnianie których gwarantuje Zamawiającemu prawidłowe działanie systemu
- opis przypadków, w których projekt dopuszcza niedziałanie systemu
- c) Realizacja wdrożenia nastąpi według Planu Wdrożenia, po zakończeniu którego Wykonawca sporządzi Dokumentację Powykonawczą.
- d) Odbiór wdrożenia nastąpi na podstawie zgodności stanu faktycznego z Dokumentacją Powykonawczą.

# **3.11.2. Montaż i fizyczne uruchomienie systemu**

- a) Wniesienie, ustawienie i fizyczny montaż wszystkich dostarczonych urządzeń w szafach rack w pomieszczeniach (miejscach) wskazanych przez zamawiającego z uwzględnieniem wszystkich lokalizacji.
- b) Urządzenia, które nie są montowane w szafach teleinformatycznych np.: komputery, drukarki powinny zostać zamontowane w miejscach wskazanych przez Zamawiającego.
- c) Usunięcie opakowań i innych zbędnych pozostałości po procesie instalacji urządzeń.
- d) Podłączenie całości rozwiązania do infrastruktury Zamawiającego.
- e) Wykonanie procedury aktualizacji firmware dostarczonych elementów do najnowszej wersji oferowanej przez producenta sprzętu.
- f) Dla urządzeń modularnych wymagany jest montaż i instalacja wszystkich podzespołów.
- g) Wykonanie połączeń kablowych pomiędzy dostarczonymi urządzeniami w celu zapewnienia komunikacji – Wykonawca musi zapewnić niezbędne okablowanie (np.: patchordy miedziane kat. 6 UTP lub światłowodowe uwzględniające typ i model interfejsu w urządzeniu sieciowym).
- h) Wykonawca musi zapewnić niezbędne okablowanie potrzebne do podłączenia urządzeń aktywnych do sieci elektrycznej (np.: listwy zasilające).
- i) Wykonania projektu rozmieszczenia i połączenia lokalnych i odległych urządzeń sieciowych.
- j) Wykonania projektu struktury adresacji urządzeń sieciowych lokalnych i w oddziałach.
- k) Wykonania projektu architektury sieci VLAN.
- l) Wykonania projektu podłączenia i wykorzystania systemu macierzowego oraz backupowego do systemu serwerowego.
- m) Określenie wymagań związanych z polityką bezpieczeństwa.
- n) Opracowanie dokumentacji wykonawczej i powykonawczej.

# **3.11.3. Uruchomienie dostarczonego środowiska wirtualizacyjnego**

## **Zamawiający wymaga zaplanowania, uruchomienia oraz przetestowania środowiska wirtualizacyjnego, co najmniej w zakresie:**

- a) Aktywacja licencji oprogramowania wirtualizacyjnego na stronie producenta.
- b) Przygotowanie serwerów do instalacji oprogramowania wirtualizacyjnego aktualizacja oprogramowania układowego do najnowszej stabilnej wersji oferowanej przez producenta.
- c) Instalacja oprogramowania wirtualizacyjnego na dostarczonych serwerach.
- d) Instalacja najnowszych poprawek do środowiska wirtualizacyjnego oferowanych przez producenta oprogramowania wirtualizacyjnego oraz przez producenta serwerów.
- e) Konfiguracja i podłączenie serwerów wirtualizacyjnych do zasobu dyskowego. Zamawiający wymaga takiego skonfigurowania dostępu do zasobu dyskowego, aby każdy wolumen dyskowy zasobu dyskowego był widziany przez każdy z serwerów wirtualizacyjnych poprzez wszystkie ścieżki (porty) udostępniane przez zasób dyskowy. Każdy wolumen dyskowy musi być dostępny dla każdego serwera wirtualizacyjnego w przypadku niedostępności (awarii) n- (n-1) ścieżek, gdzie n oznacza liczbę wszystkich dostępnych ścieżek (portów) udostępnianych przez zasób dyskowy.
- f) Konfiguracja i podłączenie serwerów wirtualizacyjnych do sieci LAN Zamawiającego. Zamawiający wymaga, aby każdy z serwerów wirtualizacyjnych był podłączony do sieci LAN Zamawiającego, co najmniej taką liczbą portów, by w przypadku niedostępności (awarii) n-(n-1) ścieżek, gdzie n oznacza liczbę wszystkich dostępnych ścieżek (portów) był zachowany dostęp do sieci LAN.
- g) Konfiguracja sieci w infrastrukturze wirtualnej konieczna jest konfiguracja wspierająca wirtualne sieci LAN w oparciu o protokół 802.1q.
- h) Przygotowanie koncepcji wirtualizacji fizycznych maszyn.
- i) Instalacja i konfiguracja oprogramowania zarządzającego środowiskiem wirtualnym.
- j) Konfiguracja klastra wysokiej dostępności:
- k) Konfiguracja mechanizmów wysokiej dostępności w przypadku awarii węzła klastra wirtualne maszyny, które są na nim uruchomione muszą zostać przeniesione na sprawny węzeł klastra bez ingerencji użytkownika.
- l) Konfiguracja mechanizmów przenoszenia uruchomionych wirtualnych maszyn pomiędzy węzłami klastra bez utraty dostępu do zasobów wirtualnych maszyn.
- m) Konfiguracja mechanizmów ochrony wirtualnych maszyn przed awarią fizycznego serwera.
- n) Weryfikacja działania klastra wysokiej dostępności.
- o) Migracja istniejącej infrastruktury do środowiska wirtualnego.
- p) Konfiguracja uprawnień w środowisku wirtualizacyjnym integracja z usługą katalogową
- q) Konfiguracja powiadomień o krytycznych zdarzeniach (email).

# **3.11.4. Zaplanowanie oraz kompleksowe wdrożenie usługi katalogowej wraz z dodatkowymi komponentami**

## **Podstawowy zakres usług:**

- Centralny katalog informacji o użytkownikach, komputerach i zasobach.
- Uwierzytelnianie użytkowników i stacji roboczych.
- Autoryzacja dostępu do aplikacji i zasobów.
- Zarządzanie konfiguracją komponentów oprogramowania na stacjach roboczych w tym konfiguracja ustawień bezpieczeństwa
- Scentralizowane zarządzanie konfiguracją bezpieczeństwa dla serwerów
- Usługi sieciowe: DNS, DHCP, LDAP, WINS, OCSP, NPS.
- Automatyczna dystrybucja poprawek i aktualizacja dla oprogramowania dla stacji roboczych oraz serwerów.
- Automatyczne wdrażanie nowych stacji roboczych i serwerów

Architektura usług katalogowych musi zapewnić uzyskanie wysokiej niezawodności tego systemu. System powinien być zbudowany na bazie drzewa Active Directory.

Zamawiający wymaga zaplanowania i skonfigurowania takiej liczba serwerów, aby w przypadku awarii pojedynczego serwera był zapewniony ciągły dostęp do usługi katalogowej, a w szczególności mechanizmy uwierzytelniania oraz rozwiązywania nazw oraz serwera plików. Zamawiający dopuszcza wykorzystanie serwerów wirtualnych uruchomionych na dostarczonym środowisku wirtualizacyjnym.

## **Wymagania dotyczące systemów operacyjnych serwerów**

Zastosowany system operacyjny serwerów musi zapewniać, co najmniej:

- możliwość uruchomienia usługi katalogowej w trybie usługi
- możliwość skonfigurowania różnych polityk haseł dla różnych grup zabezpieczeń
- możliwość łatwego odzyskania usuniętego obiektu usługi katalogowej wraz ze wszystkimi danymi, jakie były z nimi związane przed usunięciem (w tym przynależność do grup zabezpieczeń)
- możliwość zarządzania usługą katalogową poprzez interfejs graficzny oraz CLI

 możliwość zainstalowania lokalnego Centrum Certyfikacji zapewniającego wydawanie niekwalifikowanych certyfikatów X.509 umożliwiających uwierzytelnianie na stacjach roboczych i serwerach z wykorzystaniem kart kryptograficznych, szyfrowanie danych

### **Wymagania dotyczące instalacji systemów operacyjnych serwerów**

Zamawiający wymaga przeprowadzenia instalacji systemów operacyjnych serwerów w taki sposób, aby w łatwy sposób możliwe było włączenie funkcji szyfrowania partycji systemowej za pomocą wbudowanych w system operacyjny mechanizmów. Po instalacji systemy operacyjne muszą zostać prawidłowo aktywowane. Następnie należy zainstalować niezbędne aktualizacje oraz poprawki związane z bezpieczeństwem udostępnione przez producenta systemu operacyjnego.

### **Uruchomienie usługi katalogowej oraz niezbędnych komponentów, migracja danych z obecnej usługi katalogowej**

Uruchomienie usługi katalogowej, komponentów odpowiedzialnych za rozwiązywanie nazw. Usługa katalogowa musi być uruchomiona na wszystkich serwerach przewidzianych do świadczenia usługi katalogowej. Na wszystkich serwerach przewidzianych do świadczenia usługi katalogowej muszą być uruchomione także komponenty odpowiedzialne za rozwiązywanie nazw. Należy zweryfikować poprawność działania usługi katalogowej oraz komponentów odpowiedzialnych za rozwiązywanie nazw. Należy szczególną uwagę zwrócić na poprawne funkcjonowanie mechanizmów replikacji. Usługę katalogową należy skonfigurować w taki sposób, aby możliwe było wykorzystanie możliwie wszystkich funkcjonalności oferowanych przez zastosowane systemy operacyjne, a w szczególności możliwość skonfigurowania różnych polityk haseł dla różnych grup zabezpieczeń, możliwość łatwego odzyskania usuniętego obiektu usługi katalogowej wraz ze wszystkimi danymi, jakie były z nimi związane przed usunięciem.

Utworzenie struktury jednostek organizacyjnych na podstawie schematu organizacyjnego dostarczonego przez Zamawiającego.

Zamawiający wymaga skonfigurowania delegacji uprawnień do zadanych jednostek organizacyjnych dla administratorów niższego poziomu. Administratorzy niższego poziomu powinni mieć uprawnienia do:

- a) Resetowania haseł użytkowników
- b) Odblokowywania kont użytkowników
- c) Zmiany atrybutów "Display Name" oraz "Last name"

Zamawiający wymaga skonfigurowania parametrów audytu dla usługi katalogowej umożliwiających między innymi:

a) Śledzenie zmian obiektów usługi katalogowej z dostępem do informacji o dotychczasowej wartości

b) Śledzenie zmian dotyczących tworzenia, usuwania obiektów

Zamawiający wymaga skonfigurowania dwóch stacji zarządzających. Zarządzanie środowiskiem będzie się odbywać z poziomu stacji zarządzających (usługa katalogowa, wszystkie możliwe do zarządzania z poziomu stacji zarządzającej komponenty serwerów).

#### **Konfiguracja polityki haseł oraz polityki blokowania kont**

Konfiguracja globalnej polityki haseł dla domeny:

- a) Hasło musi zawierać minimum 8 znaków
- b) Maksymalny czas ważności hasła: 30 dni
- c) Minimalny czas, po którym możliwa jest zmiana hasła: 2 dni
- d) Hasło musi spełniać zasady złożoności

Konfiguracja polityki haseł dla kadry zarządzającej:

- a) Hasło musi zawierać minimum 8 znaków
- b) Maksymalny czas ważności hasła: 30 dni
- c) Minimalny czas, po którym możliwa jest zmiana hasła: 2 dni
- d) Hasło musi spełniać zasady złożoności

Po 3 nieudanych próbach uwierzytelniania konto powinno być blokowane na 15 minut. Automatyczne anulowanie blokady ma następować po 45 minutach.

Szczegółowe dane zostaną przekazane na etapie konfiguracji.

### **Stworzenie skryptów służących do tworzenia struktury usługi katalogowej**

Po oddaniu wdrożonego systemu do eksploatacji konieczne będzie tworzenie nowych kont użytkowników, grup zabezpieczeń oraz jednostek organizacyjnych. Zamawiający oczekuje stworzenia przez Wykonawcę skryptów ułatwiających te zadania.

### **Założenia skryptu tworzącego nowe jednostki organizacyjne oraz grupy:**

- 1. Możliwość skonfigurowania za pomocą zmiennych w skrypcie, co najmniej:
- a) ścieżki i nazwy pliku wejściowego
- b) ścieżki i nazwy pliku logującego
- c) ścieżki i nazwy pliku wyjściowego (właściwego skryptu)
- d) nazwy FQDN domeny
- e) nazwy NetBIOS domeny
- f) nadrzędnej jednostki organizacyjnej, w której będą tworzone nowe obiekty
- g) ścieżek do udziałów dyskowych SHARE1 oraz SHARE2
- 2. Skrypt ma pobierać z pliku wejściowego listę jednostek organizacyjnych
- 3. Skrypt tworzy nowe jednostki organizacyjne w jednostce organizacyjnej nadrzędnej zdefiniowanej w części konfiguracyjnej skryptu
- 4. Skrypt tworzy nowe grupy zabezpieczeń o nazwie G Nazwa Jednoski Organizacyjnej
- 5. Skrypt tworzy foldery:
- a) \\DOMENA\Public\SHARE1
- b) \\DOMENA\Public\SHARE2

Foldery muszą posiadać tak ustawione parametry zabezpieczeń, aby użytkownicy nie mogli samodzielnie tworzyć nowych katalogów ani plików w lokalizacjach \\DOMENA\SHARE1 oraz \\DOMENA\SHARE2.

6. Skrypt tworzy podkatalogi: \\DOMENA\Public\SHARE1\Nazwa\_Jednostki\_Organizacyjnej oraz \\DOMENA\Public\SHARE2\Nazwa\_Jednostki\_Organizacyjnej

- 7. Skrypt nadaje uprawnienia do utworzonych podkatalogów według założeń:
- a) \\DOMENA\Public\SHARE1\Nazwa\_Jednostki\_Organizacyjnej:
	- i. Administratorzy Domeny Pełna kontrola
	- ii. Grupa G Nazwa Jednostki Organizacyjnej Pełna kontrola z wyłączeniem uprawnień: Zmiana uprawnień, Przejęcie na własność, usuwanie katalogu Nazwa\_Jednostki\_Organizacyjnej
	- iii. Wyłączenie dziedziczenia uprawnień z katalogu nadrzędnego poziomu
	- iv. Włączenie propagacji uprawnień do katalogów i plików znajdujących się poniżej w strukturze
- b) \\DOMENA\Public\Share2\Nazwa\_Jednostki\_Organizacyjnej:
	- i. Administratorzy Domeny Pełna kontrola
	- ii. Grupa G Nazwa Jednostki Organizacyjnej Pełna kontrola z wyłączeniem uprawnień: Zmiana uprawnień, Przejęcie na własność, usuwanie katalogu Nazwa\_Jednostki\_Organizacyjnej
	- iii. Użytkownicy Uwierzytelnieni Odczyt
	- iv. Wyłączenie dziedziczenia uprawnień z katalogu nadrzędnego poziomu
- v. Włączenie propagacji uprawnień do katalogów i plików znajdujących się poniżej w strukturze
- 8. Każde uruchomienie skryptu ma skutkować odczytaniem pliku wejściowego i wygenerowaniem właściwego skryptu (na końcu nazwy właściwego skryptu musi być dołączona bieżąca data i godzina)
- 9. Działanie skryptu właściwego musi być w całości logowane do pliku tekstowego, opatrzonego bieżącą datą i godziną w celu umożliwienia każdorazowego zweryfikowania poprawności działania

### **Założenia skryptu tworzącego nowe konta użytkowników:**

- 1. Możliwość skonfigurowania za pomocą zmiennych w skrypcie co najmniej:
- a) ścieżki i nazwy pliku wejściowego
- b) ścieżki i nazwy pliku logującego
- c) ścieżki i nazwy pliku wyjściowego (właściwego skryptu)
- d) nazwy FQDN domeny
- e) nazwy NetBIOS domeny
- f) nadrzędnej jednostki organizacyjnej, w której będą tworzone nowe obiekty
- g) ścieżki do udziału sieciowego HOME
- h) litery dysku katalogu domowego
- 2. Skrypt ma pobierać z pliku wejściowego listę kont użytkowników w formacie: NazwaUzytkownika;Imie;Nazwisko:Haslo;Dzial;NumerTelefonu
- 3. Skrypt tworzy nowe konta użytkowników w jednostce organizacyjnej nadrzędnej zdefiniowanej w części konfiguracyjnej skryptu pobierając wszystkie niezbędne dane z pliku wejściowego
- 4. Nowo utworzone konta użytkowników muszą mieć jednorazowo ustawione hasła użytkownik musi zmienić hasło podczas pierwszego logowania
- 5. Skrypt tworzy katalog \\DOMENA\HOME\NazwaUzytkownika
- 6. Skrypt nadaje uprawnienia do utworzonych katalogów użytkowników według założeń:
- a) Administratorzy Domeny Pełna kontrola
- b) Użytkownik Pełna kontrola z wyłączeniem uprawnień: Zmiana uprawnień, Przejęcie na własność, usuwanie katalogu NazwaUzytkownika
- c) Wyłączenie dziedziczenia uprawnień z katalogu nadrzędnego poziomu
- d) Włączenie propagacji uprawnień do katalogów i plików znajdujących się poniżej w strukturze
- 10. Skrypt ma ustawić dla każdego konta użytkownika literę dysku domowego oraz poprawną ścieżkę sieciową
- 11. Każde uruchomienie skryptu ma skutkować odczytaniem pliku wejściowego i wygenerowaniem właściwego skryptu (na końcu nazwy właściwego skryptu musi być dołączona bieżąca data i godzina)
- 12. Działanie skryptu właściwego musi być w całości logowane do pliku tekstowego, opatrzonego bieżącą datą i godziną w celu umożliwienia każdorazowego zweryfikowania poprawności działania
- 13. Skrypt ma wygenerować dla każdego zakładanego konta osobny plik tekstowy zawierający między innymi: Nazwę użytkownika, Imię, Nazwisko, Hasło do pierwszego zalogowania. Tak utworzone pliki mogą zostać wydrukowane i przekazane użytkownikom.

Powyżej opisane skrypty muszą posiadać w treści kodu stosowne komentarze opisujące działanie skryptów. Skrypty zostanę przekazane Zamawiającemu w wieczyste użytkowanie bez dodatkowych opłat wraz ze stosowną dokumentacją użytkownika oraz szczegółową instrukcja obsługi.

Zamawiający wymaga wygenerowania kont użytkowników, katalogów domowych użytkowników, jednostek organizacyjnych, grup zabezpieczeń za pomocą opracowanych skryptów.

### **Skonfigurowanie mapowania zasobów sieciowych**

Skonfigurowanie mechanizmów mapowania dysków sieciowych dla systemów Windows XP Professional, Windows Vista, Windows 7, Windows 8, Windows 8.1.

Mapowane mają być między innymi zasoby:

\\DOMENA\Public\SHARE1

\\DOMENA\Public\SHARE2

Oraz określone przez Zamawiającego drukarki sieciowe.

Zamawiający wymaga skonfigurowanie mapowania dysków sieciowych za pomocą zasad grup na dwa sposoby:

- Z wykorzystaniem skryptów logowania
- Z wykorzystaniem mechanizmów zaimplementowanych w systemach Microsoft Windows Vista i nowszych (Wymagane jest także skonfigurowanie automatycznej instalacji niezbędnych składników na stacjach klienckich. Zamawiający nie dopuszcza instalacji wymaganych składników ręcznie).

### **Uruchomienie i skonfigurowanie serwera plików oraz wydruków**

Zamawiający wymaga uruchomienie oraz skonfigurowanie serwerów plików oraz serwerów wydruków tak, aby były spełnione poniższe założenia:

Serwery plików muszą być skonfigurowane z wykorzystaniem dostępnych w zaoferowanych systemach operacyjnych serwerów mechanizmów zwiększających dostępność danych poprzez zastosowanie technologii replikacji systemu plików. Konieczność taka podyktowana jest zapewnieniem ciągłości dostępu do krytycznych danych Zamawiającego w przypadku awarii jednego z serwera plików. Zastosowane mechanizmy replikacji systemu plików muszą zapewniać:

- Replikację multi-master z rozwiązywaniem konfliktów
- Wykorzystanie algorytmów kompresji danych wykrywających zmiany na poziomie bloków danych w obrębie plików – replikacji podlegają tylko zmienione bloki danych, a nie całe pliki.

Serwery plików muszą być skonfigurowane w taki sposób, aby ograniczać ekspozycję danych dla użytkowników oraz grup, które nie mają do nich dostępu.

Na serwerach plików muszą być skonfigurowana przydziały dyskowe dla użytkowników i grup. Zamawiający wymaga także skonfigurowania przydziałów dyskowych dla wskazanych folderów.

Zamawiający wymaga włączenia i skonfigurowania mechanizmów uniemożliwiających przechowywanie niedozwolonych typów plików. Konieczne jest także skonfigurowanie mechanizmów raportujących.

Zamawiający wymaga skonfigurowania mechanizmów przekierowania lokalnych folderów "Moje Dokumenty" oraz "Pulpit" ze stacji roboczych na serwery plików. Funkcjonalność ta musi poprawnie działać dla systemów: Windows XP Professional, Windows Vista, Windows 7. Zamawiający wymaga stworzenie domyślnego, obowiązującego profilu wędrującego dla różnych systemów operacyjnych tj. Windows XP/SP3, Windows Vista, Windows 7. Domyślny profil ma uwzględniać opracowanie i wykonanie grafiki na pulpit komputera klienta. Grafika będzie akceptowana przez Zamawiającego. Zamawiający wymaga stworzenia i przypisania odpowiednich polityk globalnych dla wymuszenia stosowania obowiązkowych (niemodyfikowalnych) profili mobilnych.

Zamawiający wymaga opracowania koszyka dozwolonych aplikacji wraz z implementacją polityk globalnych ograniczających dostęp do aplikacji z wykorzystaniem np.: dedykowanych ustawień związanych z polityką kontroli uruchomienia aplikacji.

Zamawiający wymaga skonfigurowania parametrów audytu dla serwerów plików umożliwiających między innymi:

- Określenie daty, czasu, nazwy użytkownika, który usunął / próbował usunąć plik/folder
- Określenie daty, czasu, nazwy użytkownika, który zapisał / próbował zapisać plik/folder
- Określenia daty, czasu, nazwy użytkownika, który próbował uzyskać nieuprawniony dostęp do zasobów, do których nie ma uprawnień.

Zamawiający wymaga uruchomienia serwera wydruków oraz podłączenia i skonfigurowania drukarek sieciowych. Zamawiający wymaga opracowania i skonfigurowania odpowiednich polityk globalnych mapujących odpowiednie drukarki użytkownikom. Niedopuszczalne jest przyłączenie wszystkim użytkownikom wszystkich dostępnych drukarek. Użytkownicy powinni mieć przyłączone drukarki znajdujące się najbliżej jego komputera.

### **Dołączenie stacji roboczych do domeny**

Zamawiający wymaga dołączenia wszystkich stacji roboczych do domeny. W procesie dołączania stacji roboczych do domeny konieczne jest przeprowadzenie migracji profili użytkowników mająca na celu zachowanie specyficznych ustawień lokalnych kont użytkowników (miedzy innymi zachowanie ustawień aplikacji oraz poczty elektronicznej). Po zalogowaniu się użytkownika na konto domenowe użytkownik nie powinien zauważyć znaczących różnic w wyglądzie profilu (zachowane tapety oraz ustawienia pulpitu, dotychczas działające aplikacje powinny działać jak dotychczas bez potrzeby ponownej konfiguracji).

### **Uruchomienie usług ułatwiających wdrażanie nowych stacji roboczych i serwerów**

Zamawiający wymaga uruchomienia i skonfigurowania usług dostępnych w dostarczonych systemach operacyjnych serwerów umożliwiających wdrażanie obrazów systemów operacyjnych na nowych stacjach roboczych. Usługi ułatwiające wdrażanie nowych stacji roboczych muszą zapewniać integrację z uruchomionymi usługami katalogowymi.

Zamawiający wymaga konfiguracji usług ułatwiających wdrażanie nowych stacji roboczych co najmniej w zakresie:

- 1. Przygotowanie systemu do przeprowadzania nienadzorowanej sieciowej instalacji następujących systemów operacyjnych (należy przygotować wymagane do instalacji nienadzorowanej pliki odpowiedzi):
	- i. Microsoft Windows 7
	- ii. Microsoft Windows 8.x
	- iii. Microsoft Windows 10
	- iv. Microsoft Windows Server 2008 R2
	- v. Microsoft Windows Server 2012 R2
- 2. Przygotowanie systemu do zapisu obrazu wzorcowej stacji roboczej wraz z zainstalowanymi i skonfigurowanymi aplikacjami na serwer
- 3. Przygotowanie systemu do jednoczesnego wdrażania obrazów stacji roboczych poprzez sieć LAN z wykorzystaniem multiemisji
- 4. Przygotowanie systemu do samodzielnej naprawy stacji roboczych przez użytkowników – w przypadku uszkodzenia systemu operacyjnego stacji roboczej użytkownik ma mieć możliwość uruchomienia komputera z sieci LAN, a następnie po uwierzytelnieniu, wybór obrazu stacji roboczej do automatycznej instalacji.

## **Uruchomienie usług umożliwiającą instalację i zarządzanie aktualizacjami stacji roboczych Windows**

Zamawiający wymaga uruchomienia i skonfigurowania usług dostępnych w dostarczonych systemach operacyjnych serwerów umożliwiających zarządzanie aktualizacjami stacji roboczych i serwerów Windows według założeń:

- 1. Aktualizacje i poprawki mają być pobierane na serwer instalacyjny za pośrednictwem sieci Internet
- 2. Administrator zatwierdza aktualizacje do instalacji
- 3. Stacje robocze i serwery pobierają i automatycznie instalują zatwierdzone przez Administratora aktualizacje według określonego harmonogramu

Zamawiający wymaga skonfigurowania co najmniej następujących parametrów:

- 1. Systemów operacyjnych, aplikacji oraz wersji językowych, dla których będą pobierane aktualizacje
- 2. Kategorii aktualizacji
- 3. Grup komputerów (KOMPUTERY, SERWERY, KOMPUTERY-TEST, SERWERY-TEST)
- 4. Polityk globalnych przypisujących komputery znajdujące się w określonych jednostkach organizacyjnych do odpowiednich grup komputerów
- 5. Zasad automatycznego zatwierdzania nowych aktualizacji.
- 6. Mechanizmów raportowania (email)

## **3.11.5. URUCHOMIENIE OPROGRAMOWANIA DO WYKONYWANIA KOPII ZAPASOWYCH ŚRODOWISKA WIRTUALNEGO**

Instalacja oraz uruchomienie środowiska wykonywania kopii zapasowych

Aktywacja wymaganych licencji

Konfiguracja zadań wykonywania kopii zapasowych wirtualnych maszyn według poniższych wymagań:

- kopie wirtualnych maszyn muszą być wykonywane przy użyciu mechanizmów oferowanych przez dostarczone środowisko wirtualizujące;
- kopie wirtualnych maszyn muszą być wykonywane na dedykowany zasób dyskowy;
- kopie wirtualnych maszyn muszą być wykonywane automatycznie wg zadanego harmonogramu;
- kopie zapasowe muszą być wykonywane z zastosowaniem mechanizmów deduplikacji danych w celu zapewnienia inteligentnego zarządzania przestrzenią dyskową;
- musi istnieć możliwość odtworzenia:
- całej wirtualnej maszyny;
- dysku wirtualnej maszyny;
- pojedynczych plików wirtualnej maszyny (zamontowanie pliku z kopią zapasową w systemie operacyjnym gościa);
- konfiguracja powiadomień o wykonaniu kopii zapasowej (e-mail).

### **3.11.6. URUCHOMIENIE LOKALNEGO SERWERA SMTP**

Zamawiający wymaga zainstalowania oraz uruchomienia i skonfigurowania dedykowanego serwera SMTP. Serwer SMTP powinien być uruchomiony na dedykowanym wirtualnym serwerze pracującym pod kontrolą systemu Linux.

Serwer SMTP będzie wykorzystywany na potrzeby wysyłania powiadomień systemowych między innymi z:

- Urządzeń sieciowych
- Serwerów
- Macierzy dyskowej
- Systemu zarządzania kopiami zapasowymi
- Systemu wirtualizacji serwerów

Zamawiający wymaga zabezpieczenia serwera w taki sposób, aby uniemożliwić przesyłanie wiadomości z nieautoryzowanych źródeł. Zamawiający wymaga, aby wysyłane powiadomienia były poprawnie dostarczane na zewnętrzne konta email.

# **3.11.7. KONFIGURACJA SIECI LAN**

Wykonawca dokona konfiguracji dostarczanych przełączników co najmniej w zakresie:

- konfiguracji sieci wirtualnych VLAN taka liczba sieci wirtualnych, aby odseparować różne typy ruchu, ale nie mniej niż:
	- o VLAN dla stacji klienckich;
	- o VLAN dla serwerów;
	- o VLAN dla drukarek sieciowych;
	- o VLAN dla interfejsów umożliwiających zarządzanie poszczególnymi urządzeniami wdrażanej infrastruktury sieciowej;
- konfiguracji połączeń pomiędzy przełącznikami sieci LAN:
	- o port statkujący
- konfiguracji routingu pomiędzy sieciami VLAN na centralnych przełącznikach;
	- implementacji routingu IP pomiędzy poszczególnymi przełącznikami:
		- o implementacja protokołu routingu dynamicznego na przełącznikach;
		- o implementacja routingu poprzez dwie ścieżki domyślne na przełącznikach;
		- o implementacja mechanizmów load-balancing na przełącznikach tak, aby wykorzystywane były oba połączenia do rdzenia sieci dla równych sieci VLAN;
- konfiguracji serwerów DHCP na przełącznikach na użytek urządzeń końcowych, które zostaną przyłączone do portów w poszczególnych sieciach VLAN;
- implementacji mechanizmów bezpieczeństwa sieci LAN:
	- o mechanizm monitorowania przydziału adresów IP przez serwery DHCP, ochrona przed nieautoryzowanymi serwerami DCHP;
	- o mechanizm monitorowania prawidłowego użycia protokołu ARP przez stacje końcowe w celu zapobieżenia nadużyciom oraz atakom typu "man in the middle";
	- o mechanizm filtrujący ruch na portach dostępowych, do których przyłączone zostaną stacje końcowe, zezwalając na ruch jedynie z adresu IP przydzielonego przez serwer DHCP;
	- o implementacja mechanizmów 802.1x na wybranych portach z wykorzystaniem serwera uwierzytelniającego zintegrowanego z systemem domenowy, tak aby w przypadku braku autoryzacji dozwolony był ruch np. tylko do Internetu, a w przypadku poprawnej autoryzacji możliwy był dostęp do zasobów sieciowych Uwierzytelnienie powinno zostać oparte o certyfikat komputera jak i użytkownika (dynamiczna zmiana sieci VLAN w oparciu o przynależność do grupy użytkowników w systemie domenowym);
- konfiguracji dostępu do urządzeń z wykorzystaniem mechanizmów AAA w oparciu o serwer uwierzytelniający zintegrowany z systemem domenowym. Administrator ma podlegać autentykacji, autoryzacji wykonywanych operacji administracyjnych lub konfiguracyjnych na urządzeniu oraz wszelkie wykonywane operacje mają być logowane na serwerze uwierzytelniającym;
- zapewnienia bezpiecznego środowiska zarządzającego dla urządzeń dostęp jedynie z dedykowanych stacji zarządzających, jeżeli to możliwe zbudowanie odseparowanego segmentu zarządzającego wykorzystującego interfejsy kart

zarządzających out-of-band management (jeżeli zaproponowane urządzenia będą posiadać interfejsy tego typu);

- implementacji dostępnych mechanizmów Quality of Service:
	- o konfiguracja kolejkowania traktującego ruch pochodzący od urządzeń VoIP oraz ruch zarządzający jako priorytetowy;
	- o implementacja mechanizmów zapobiegających wysycaniu pasma na łączach pomiędzy przełącznikami, routerami oraz firewall'em poprzez niepożądany ruch sieciowy np. ruch generowany przez stacje zainfekowane wirusem (Scaveger QoS);
- testowaniu obsługi ruchu sieciowego;
- testowanie skuteczności zabezpieczeń.

### **3.11.8. TERMIN WYKONANIA PRAC INSTALACYJNO-WDROŻENIOWYCH. ODDANIE SYSTEMU DO EKSPLOATACJI.**

Wszystkie wymienione prace wdrożeniowe muszą zostać wykonane wspólnie z przedstawicielem Zamawiającego, z każdego etapu prac powinien zostać sporządzony protokół. Powyższe czynności należy wykonać w okresie realizacji Zamówienia, w ramach jednego weekendu (piątek godz. 16:00 - sobota godz. 22:00) po wcześniejszym uzgodnieniu harmonogramu wdrożenia z Zamawiającym. Wykonawca jest zobowiązany do zapewnienia wsparcia technicznego w postaci jednej osoby w siedzibie Zamawiającego w ciągu pierwszego dnia roboczego następującego po pracach wdrożeniowo – instalacyjnych w godzinach od 7.30 do 16.00.

W tym czasie przedstawiciele Wykonawcy zobowiązani są do rozwiązywania problemów technicznych, które wystąpią na etapie oddawania systemu do eksploatacji. W tym czasie przedstawiciele Wykonawcy dokonają także przeszkolenia dwóch pracowników Zamawiającego z zakresu zastosowanych technologii oraz poprawnej eksploatacji wdrożonych rozwiązań.

### **3.11.9. OPRACOWANIE DOKUMENTACJI POWYKONAWCZEJ**

Zamawiający wymaga opracowania szczegółowej dokumentacji technicznej użytkownika (w formie papierowej i elektronicznej) obejmującej wszystkie etapy wdrożenia całości systemu. Wykonawca jest zobowiązany do przygotowania w formie papierowej i elektronicznej procedur eksploatacyjnych systemu.

### **3.11.10. OPIEKA SERWISOWA**

Zamawiający wymaga świadczenia opieki serwisowej przez okres 12 miesięcy z czasem reakcji na zaistniałe problemy wynoszącym 4 godziny. Czas reakcji jest rozumiany jako podjęcie działań mających na celu rozwiązanie zaistniałych problemów technicznych.